#### Where We Are

#### Machine Learning Systems

#### Big Data

#### **Cloud**

#### Foundations of Data Systems

1980 - 2000

2000 - 2016

2010 -Now

### Logistics

- PA2 released
	- 2 Weeks to finish
- Please participate in guest talk discussion
	- Will initiate discussion threads after every guest talk
	- Develop an understand of technological trend is the most important outcome of this course
- Next guest talk: Ray by Stephanie Wang
- Reading summary
	- The 2 page limit is meant to reduce your workload, but if you want to go over 2 pages, just do it.

- PA3 will be released in end of week 8
- Scribe duties
	- The scribe scheduling was tentative
	- Please do scribe the day you signed up, even if the topic was changed from the schedule
	- If you really dislike the topic write an email to instructors

### Logistics

### Problems Distributed Systems Need to Solve

- **How to Distribute Data?**
	- **Replicate / Partition the data**
	- **Replicate -> redundancy -> fault tolerance**
	- **Partition -> scalability -> hot partition problem**
- How to Distribute Compute?
	- Batch processing
	- Streaming processing
- How to Coordinate/Synchronize?

## Partitioning challenges

#### Shared-Nothing Parallelism

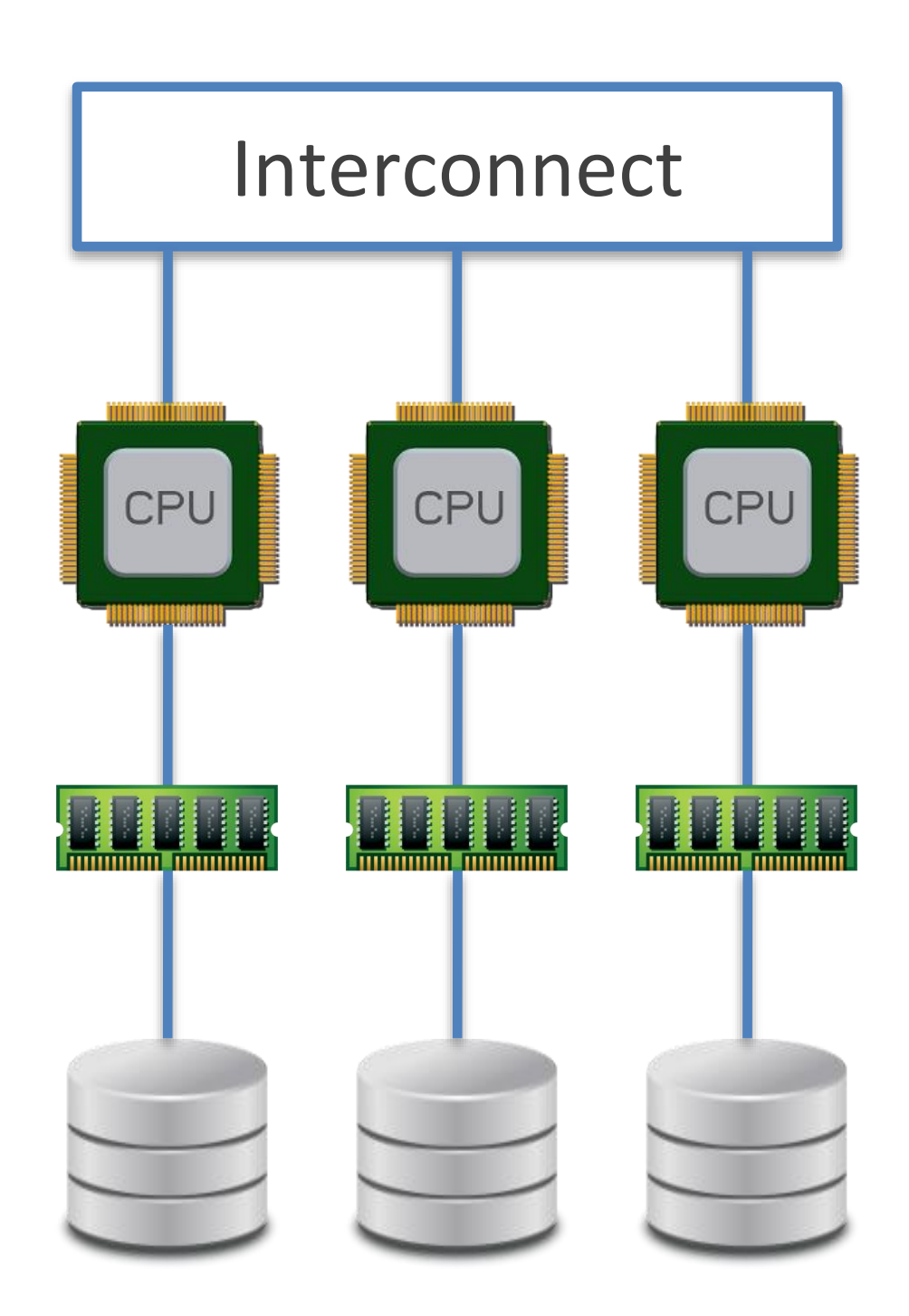

- How to partition and how to index?
- How to add or remove nodes?
- How to route the requests and execute queries?

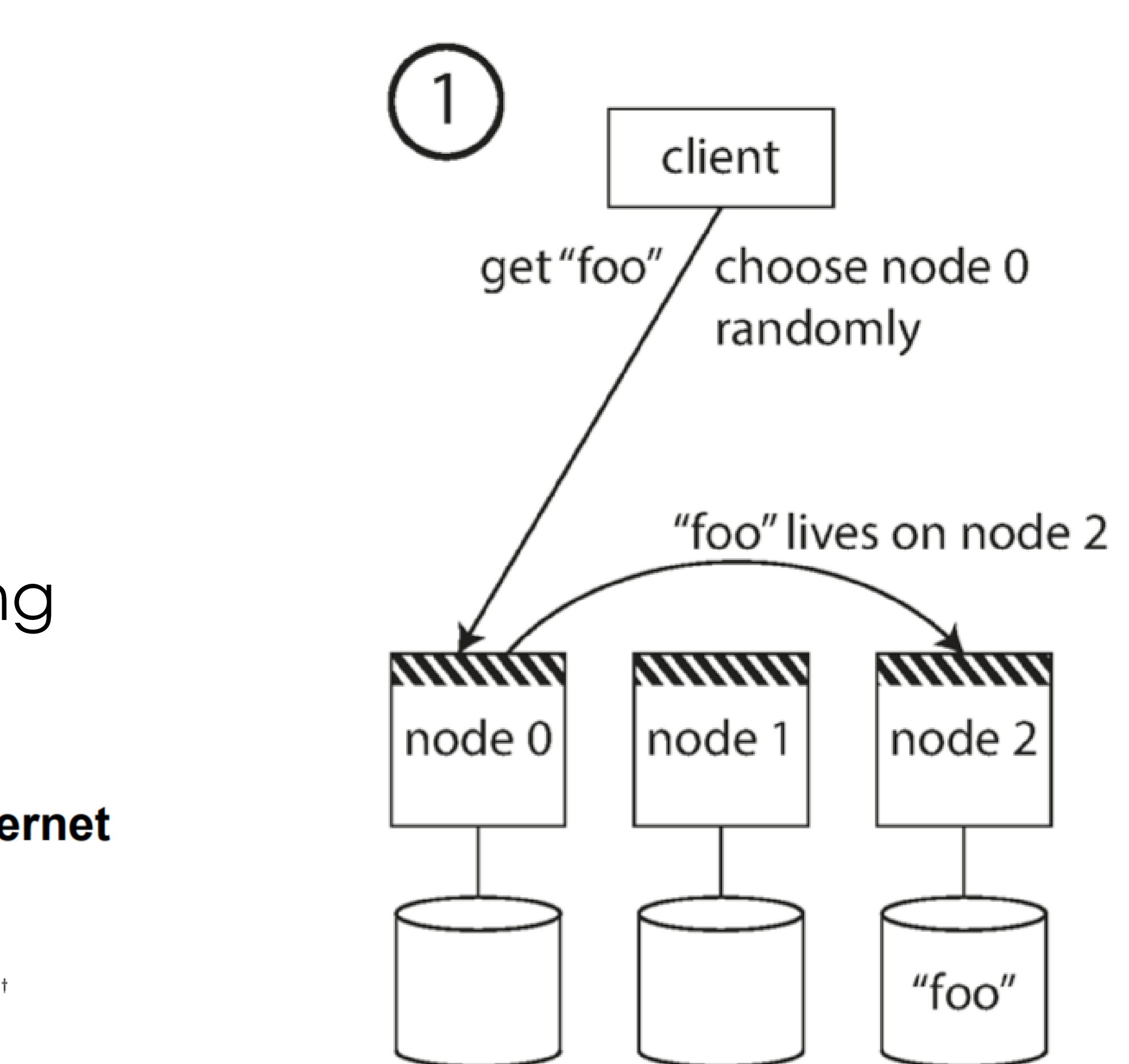

## Routing paradigm #1

- Contact any node (e.g., a round-robin load balancer),
- If the node has the data copy, respond.
- If not, forward, receives the reply, and passes the reply along to the client.

#### Chord: A Scalable Peer-to-peer Lookup Service for Internet **Applications**

Ion Stoica; Robert Morris, David Karger, M. Frans Kaashoek, Hari Balakrishnan<sup>t</sup> MIT Laboratory for Computer Science chord@lcs.mit.edu http://pdos.lcs.mit.edu/chord/

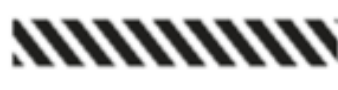

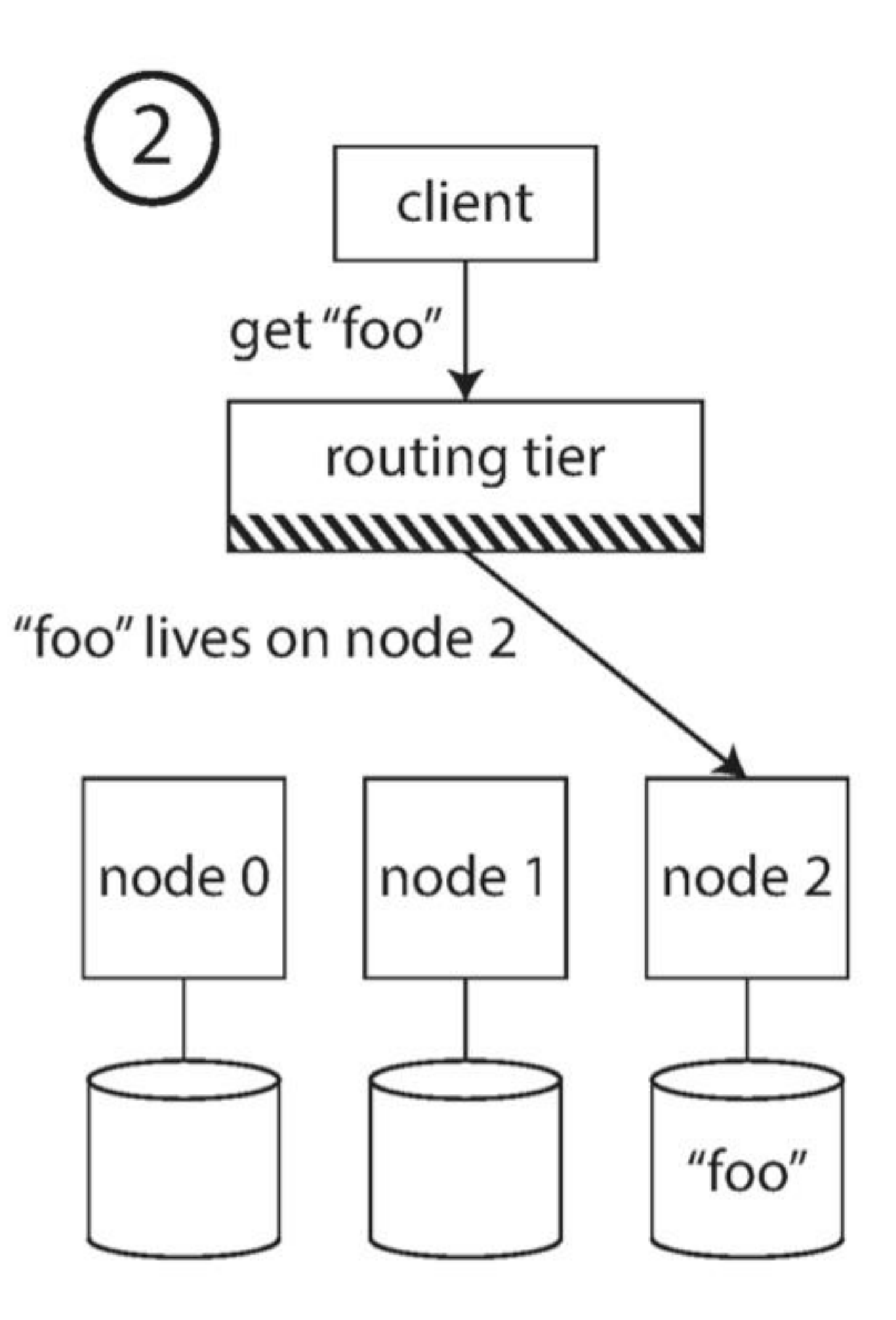

# Routing paradigm #2

- Send all requests to a routing tier first.
- The routing tier forward all the requests.

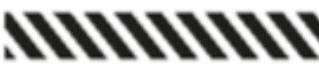

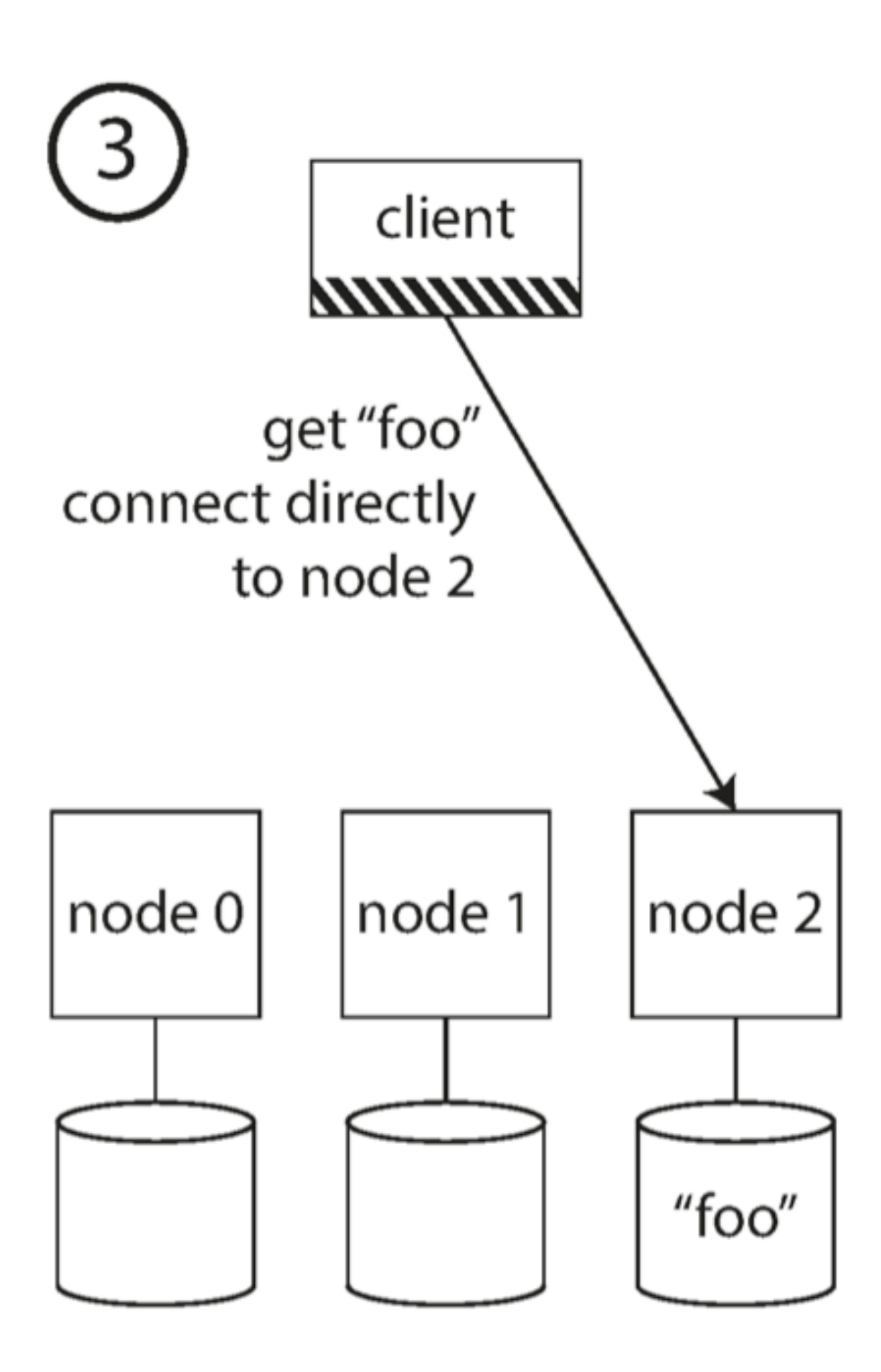

# Routing paradigm #3

- The client is aware of the partitioning and the assignment of partitions to nodes.
- No intermediary.

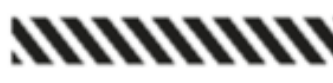

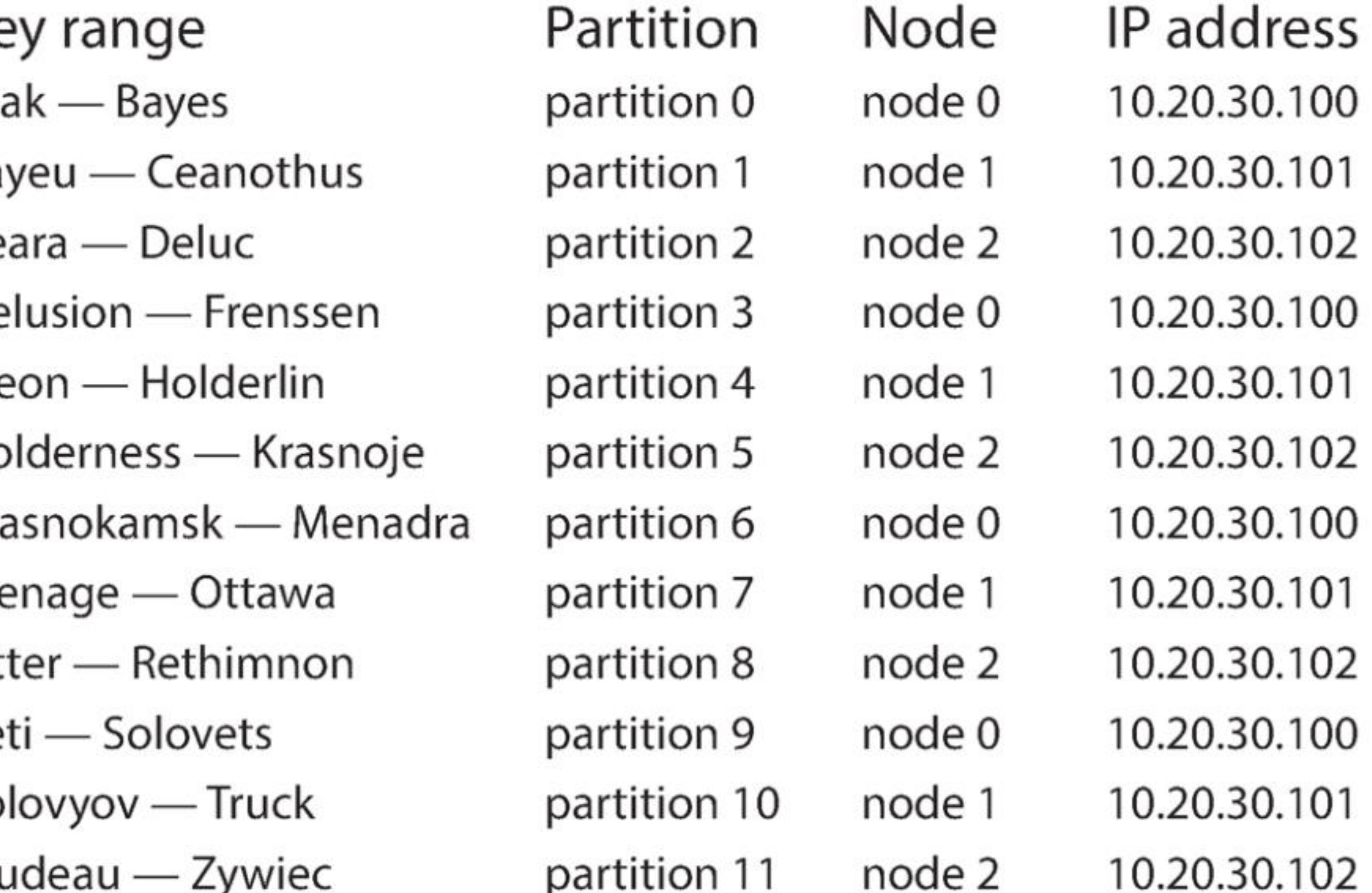

#### ZooKeeper

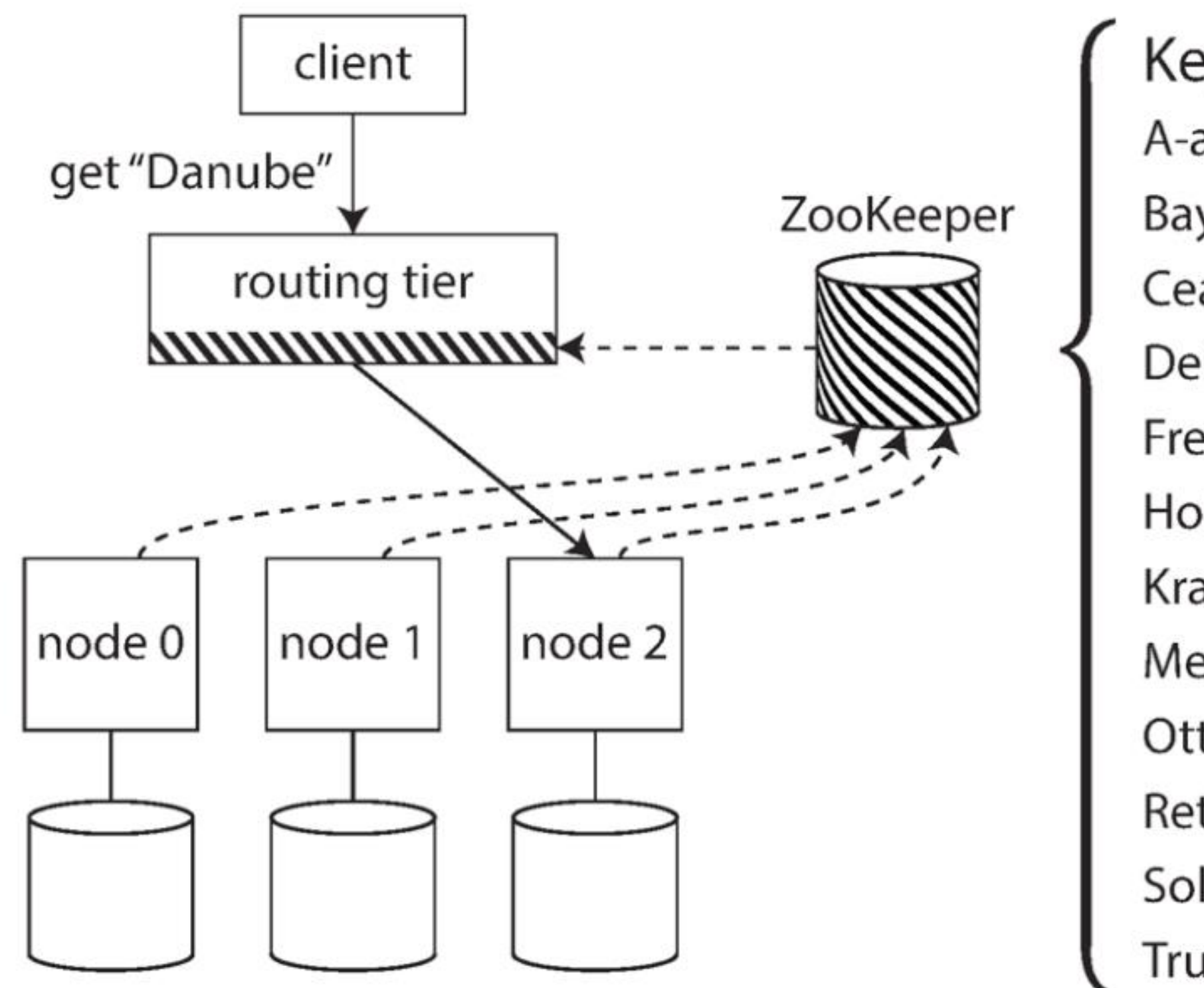

**NUMINIA** = the knowledge of which partition is assigned to which node

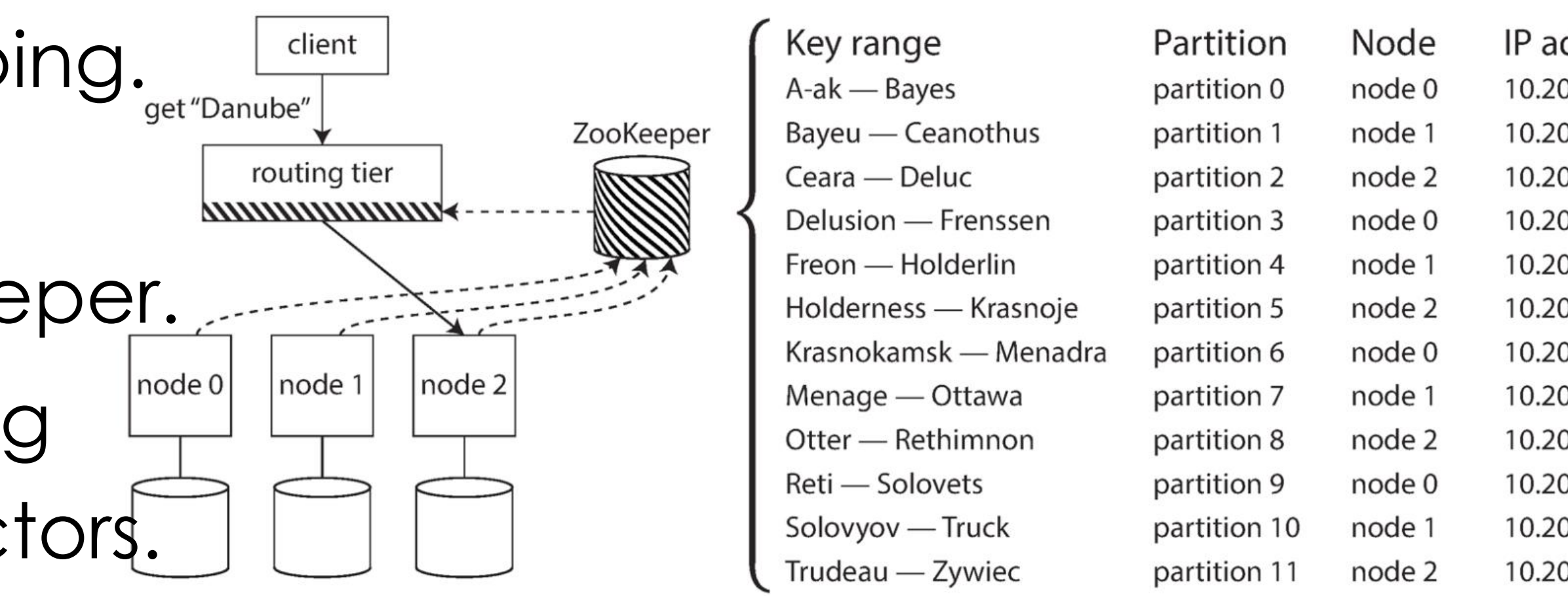

IP address 10.20.30.100 10.20.30.101 10.20.30.102 10.20.30.100 10.20.30.101 10.20.30.102 10.20.30.100 10.20.30.101 10.20.30.102 10.20.30.100 10.20.30.101 10.20.30.102

### ZooKeeper

- Each node registers itself in ZooKeeper.
- ZooKeeper maintains the mapping.  $\frac{|\cdot|^2}{2}$
- Other actors (different in three paradigms) subscribe to ZooKeeper.
- Whenever the partition mapping changes, ZooKeeper notifies actors.
- 
- 

- The benefits of Partitioning and Replication.
- The challenges of Partitioning and Replication.
- The tradeoffs of different strategies.
- Replication: single-leader, multiple-leader, leaderless
- Partition: Key range, hash, hybrid.
	- Partition rebalancing strategies: fixed, dynamic
	- Partition routing

### Takeaway

### Problems Distributed Systems Need to Solve

- How to Distribute Data?
	- Replicate / Partition the data
	- Replicate -> redundancy -> fault tolerance
	- Partition -> scalability
- **How to Distribute Compute?**
	- Batch processing
	- Streaming processing
- How to Coordinate/Synchronize?

# Today's topic: Batch Processing

- Overview
- IO & Unix pipes
- MapReduce
- Beyond MapReduce

## Basic Computing System Paradigm

Computing systems

(Processing!)

#### Input, Requests, Queries **Computing systems** Output, Responses, Results

#### Processing latency

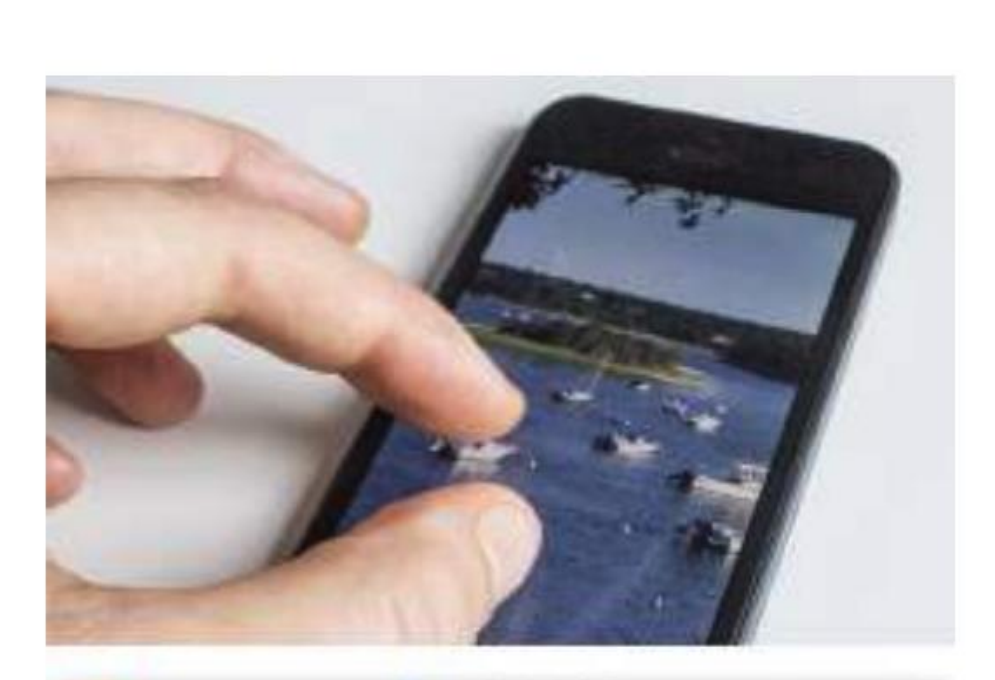

feedback cycle time

#### direct manipulation no visible lag

turn-taking minutes to seconds

batch-processing hours or overnight

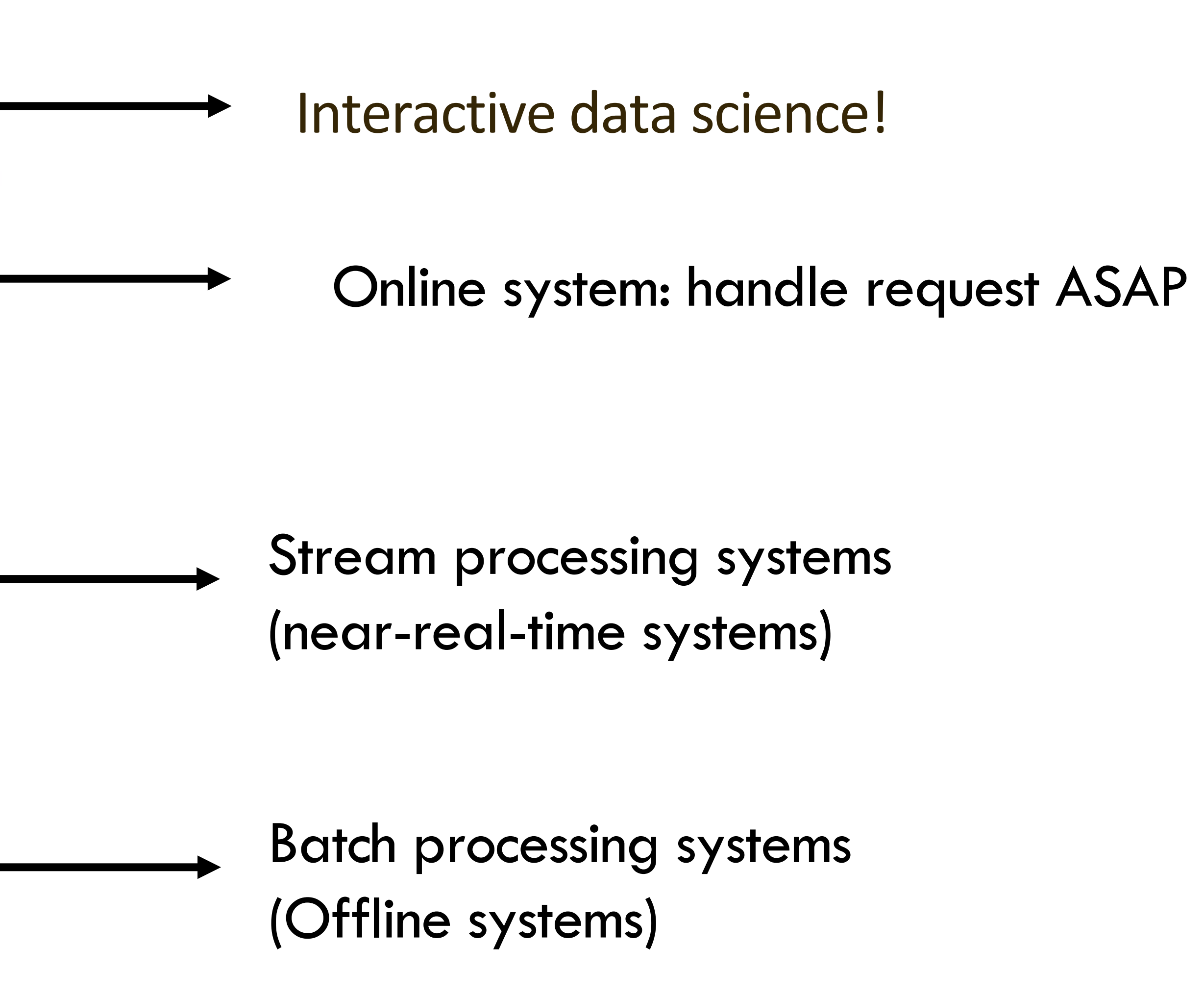

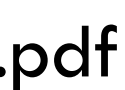

Figure from https://publishup.uni-potsdam.de/opus4-ubp/frontdoor/deliver/index/docId/10090/file/mueller\_diss.pdf

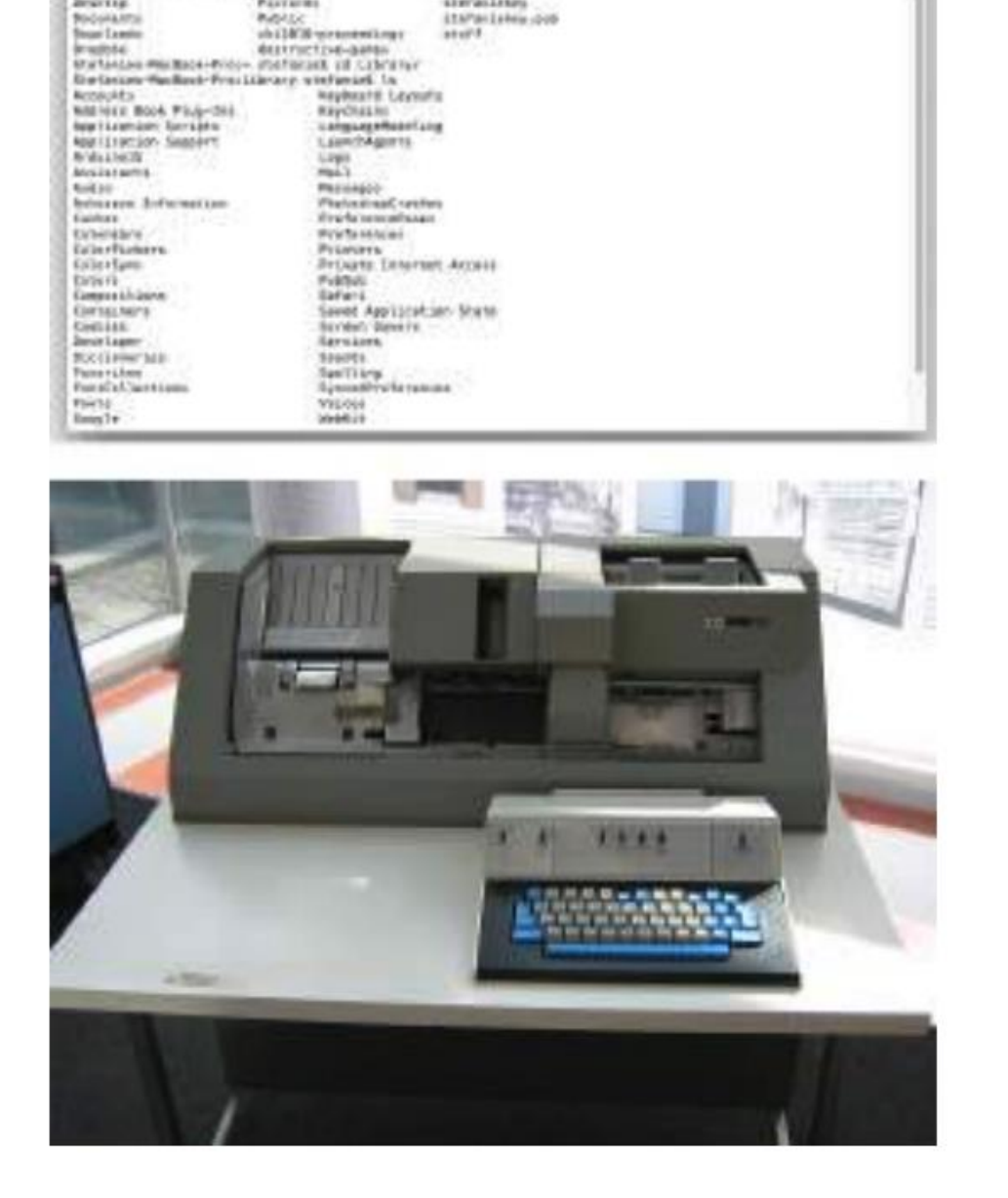

# Today's topic: Batch Processing

- Overview
- IO & Unix pipes
- MapReduce
- Beyond MapReduce

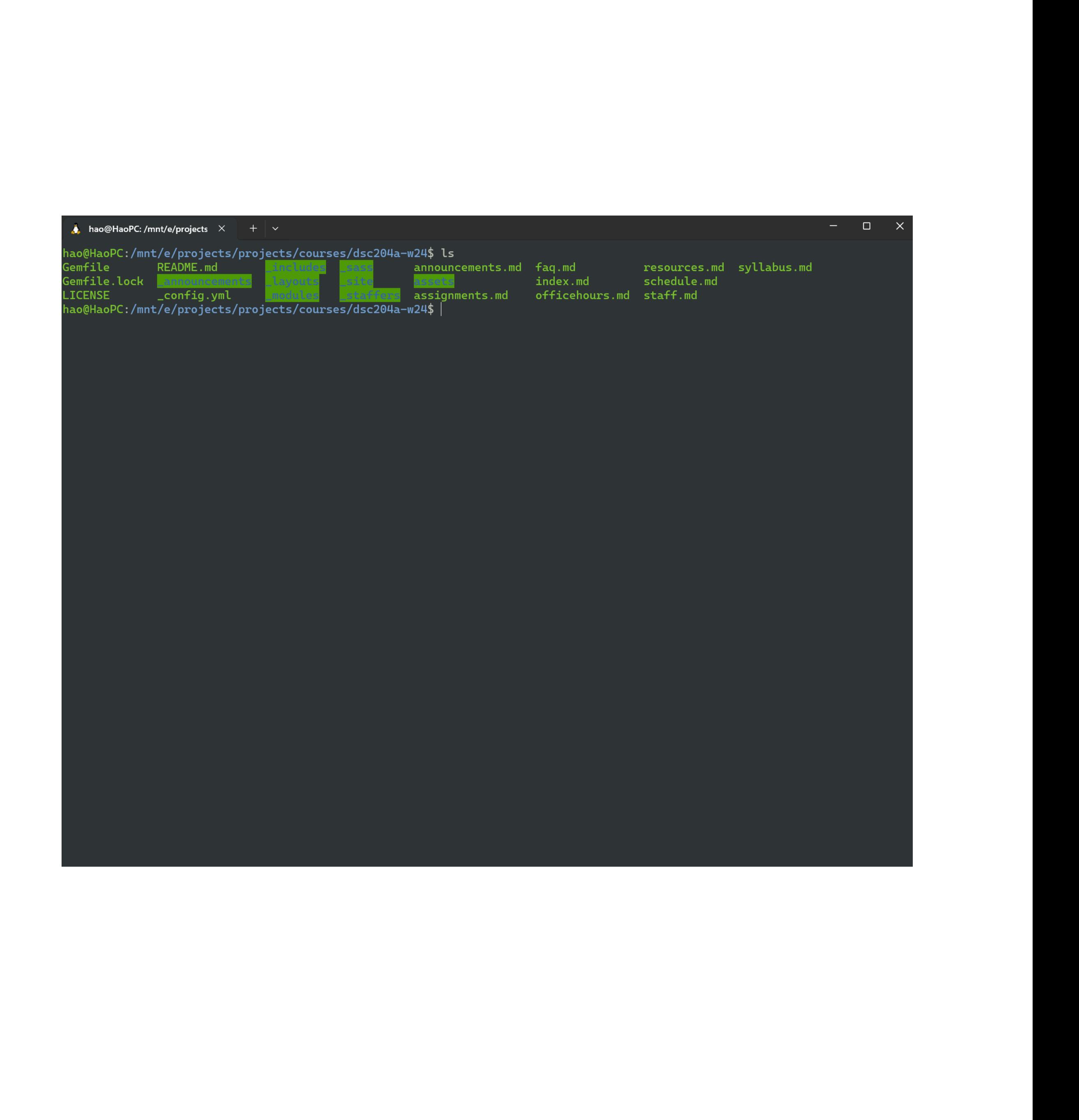

#### The shell

#### A command line interpreter that provides the interface to Unix OS.

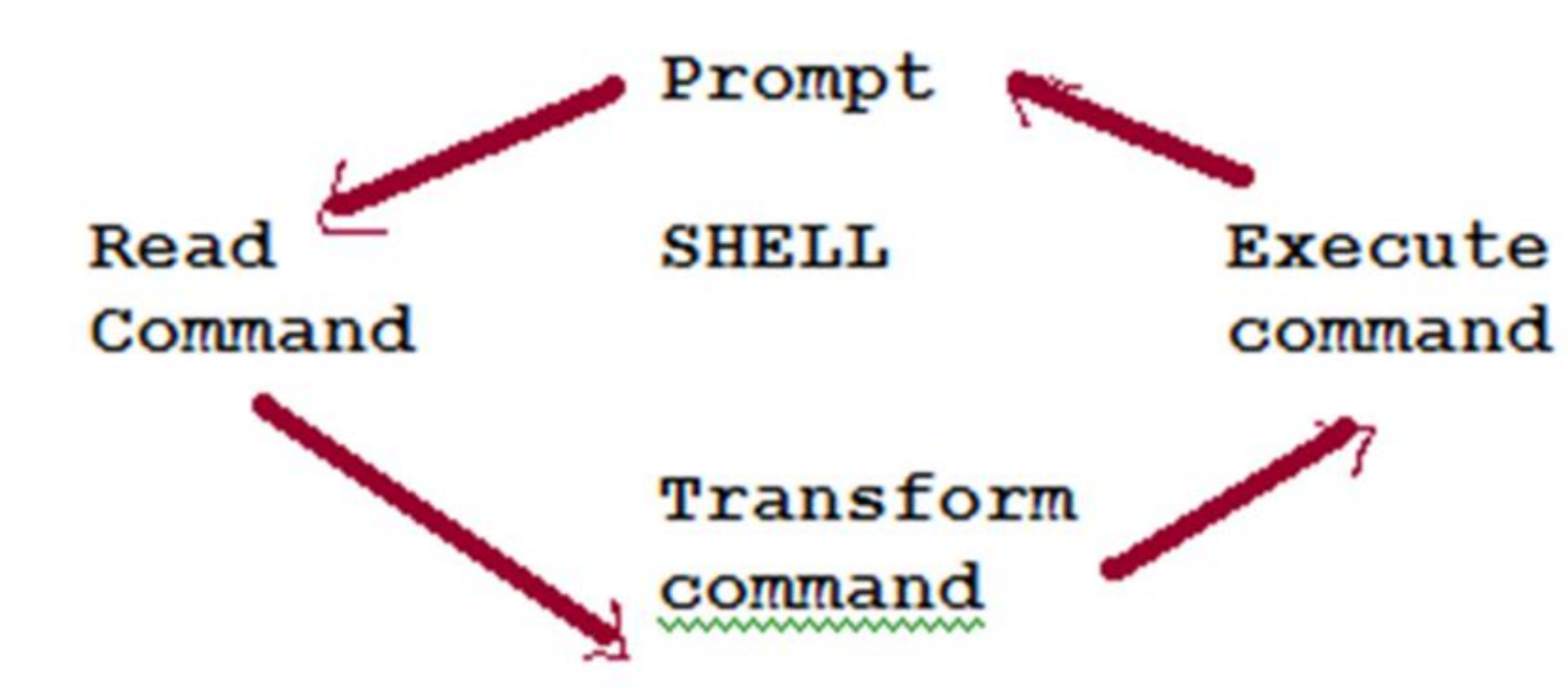

#### 18

hao@HaoPC:/mnt/e/projects/projects/courses/dsc204a-w24\$ ls -lah ~/. total 256K  $drwxr-xr-x$  30 hao hao 4.0K Feb 16 14:01.  $drwxr-xr-x$  3 root root 4.0K Jul 2 2021 ..  $drwxr-xr-x$  2 hao hao 4.0K Sep  $1\ 00:10$  .aws  $drwxr-xr-x$  5 hao hao 4.0K Nov 4 2021 .azure -rw------- 1 hao hao 25K Feb 16 14:01 .bash\_history -rw-r--r-- 1 hao hao 220 Jul 2 2021 .bash\_logout  $-rw-r--r--$  1 hao hao 4.4K Jan 1 22:17 .bashrc -rw------- 1 hao hao 21K Apr 13 2023 .boto drwxr-xr-x 3 hao hao 4.0K Apr 29 2023 .bundle drwxr-xr-x 11 hao hao 4.0K Jun 18 2023 .cache  $\vert$  drwxr-xr-x 12 hao hao 4.0K Aug 16 2023 .config drwxr-xr-x 3 hao hao 4.0K Nov 21 2022 .cupy drwxr-xr-x 3 hao hao 4.0K Oct 3 2021 .eclipse drwxr-xr-x 4 hao hao 4.0K Apr 29 2023 .gem -rw-r--r-- 1 hao hao 96 Jun 13 2023 .gitconfig drwx------ 2 hao hao 4.0K Jun 22 2022 .gnupg |drwxr-xr-x 3 hao hao 4.0K May 12 2023 .gsutil  $drwxr-xr-x$  3 hao hao 4.0K Nov 22 2022 .ipython drwxr-xr-x 2 hao hao 4.0K Nov 22 2022 .jupyter | drwxr-xr-x 3 hao hao 4.0K Jan 1 2023 .kube drwxr-xr-x 2 hao hao 4.0K Jul 2 2021 .landscape drwx------ 7 hao hao 4.0K Jan 6 02:09 .local  $-rw-r--r--$  1 hao hao  $\theta$  Feb 23 09:36 .motd\_shown drwxr-xr-x 2 hao hao 4.0K Apr 28 2023 .ngrok -rw------- 1 hao hao 18 Jun 22 2023 .node\_repl\_history drwxr-xr-x 7 hao hao 4.0K Apr 30 2023 .npm drwx------ 3 hao hao 4.0K Dec 30 2022 .nv  $drwxr-xr-x$  8 hao hao 4.0K Apr 28 2023 .nvm -rw-r--r-- 1 hao hao 807 Jul 4 2023 .profile drwxr-xr-x 23 hao hao 4.0K Aug 18 2023 .pycharm\_helpers -rw------- 1 hao hao 4.1K Aug 25 22:12 .python\_history drwxr-xr-x 2 hao hao 4.0K Nov 28 2022 .ray drwxr-xr-x 4 hao hao 4.0K Jan 1 22:21 .rbenv drwxr-xr-x 2 hao hao 4.0K Feb 20 2023 .skyplane  $drwxr-xr-x$  2 hao hao 4.0K Dec 10 12:23 .ssh  $drwxr-xr-x$  2 hao hao 4.0K Dec 10 2022 .vim -rw------- 1 hao hao 32K Jan 7 18:34 .viminfo  $-rw-r--r--$  1 hao hao  $355$  Nov 4 2021 .vimrc drwxr-xr-x 5 hao hao 4.0K Mar 12 2022 .vscode-server-insiders  $-rw-r--r--$  1 hao hao  $215$  May 15 2023 .wget-hsts -rw-r--r-- 1 hao hao 0 Sep 12 23:26 calulate\_flops.py -rwxr-xr-x 1 hao hao 3.6K Sep 13 00:39 estimate\_throughput.py drwxr-xr-x 6 hao hao 4.0K Jun 18 2023 logs-env drwxr-xr-x 12 hao hao 4.0K Aug 21 2023 my\_site -rw-r--r-- 1 hao hao 646 Sep 201:48 perf\_model.py -rw-r--r-- 1 hao hao 333 Sep 2 02:13 test.py

**A** hao@HaoPC:/mnt/e/projects  $\times$  +  $\cdot$ 

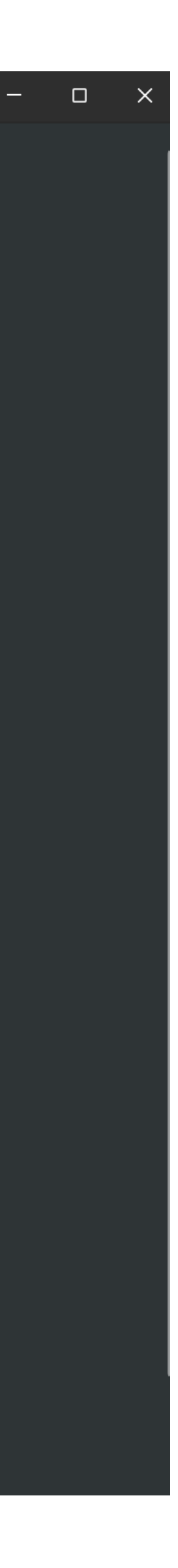

#### Shell example

".\*\*\*\*rc"

#### Run commands

### Useful shell commands

• uptime, cut, date, cat, finger, hexdump, man, md5sum,

- Shell already has a collection of rich commands
	- Some Useful commands
		- quota,
		- mkdir, rmdir, rm, mv, du, df, find, cp, chmod, cd
		- uname, zip, unzip, gzip, tar
		- tr, sed, sort, uniq, ascii
		-

• Type "man command" to read about shell commands

- cat dups.txt | sort | uniq
- cat dups.txt | sort -V| uniq
- cat dups.txt | sort -V | uniq > outfile.txt
- $tr$  " $d$ " " $e$ " <  $z.txt$
- cat z.txt | tr a e

#### What do these shell commands do?

- Read the log file.
- Split each line into fields by white space, output only the 7th element (requested URL).
- Alphabetically sort
- Filter out repeated lines.
- Sort it again based on the line number  $(-n)$
- Out put the first five lines.

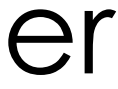

## Batch processing with Unix Tools

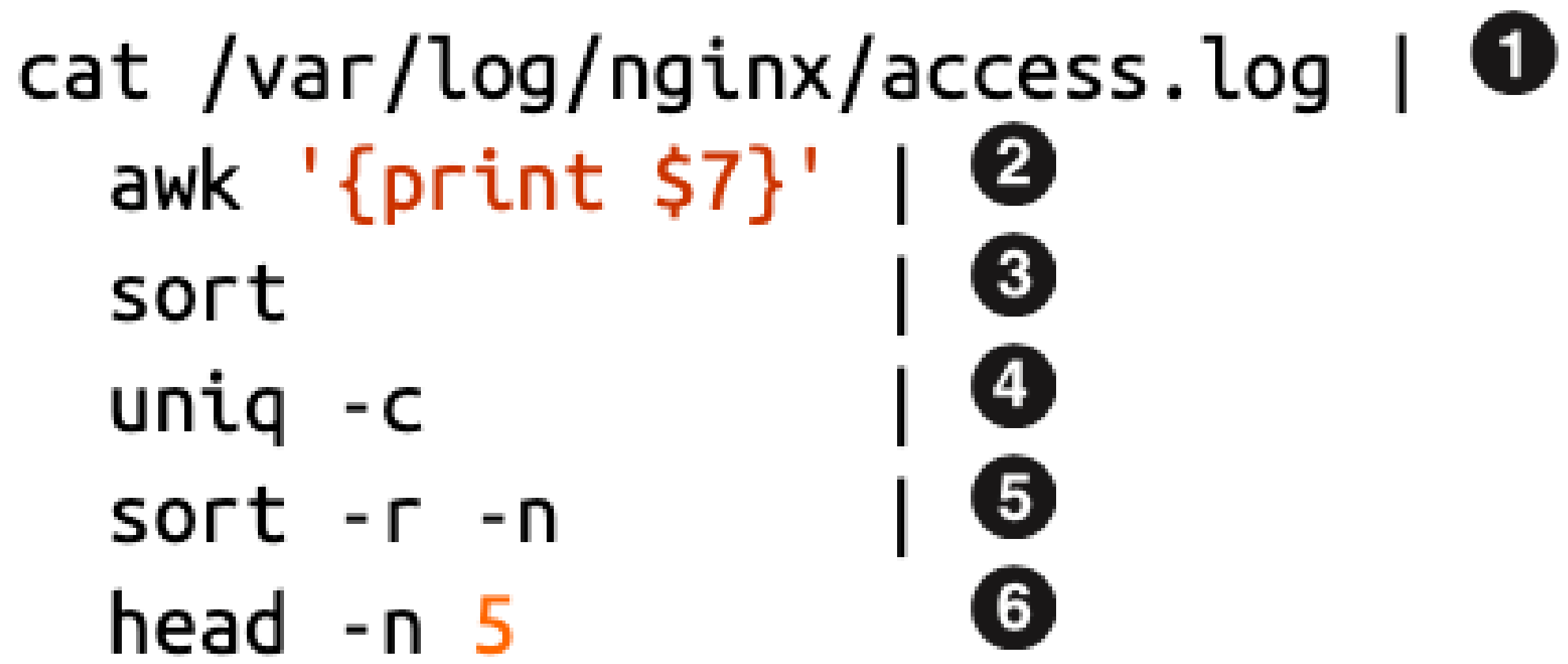

4189 /favicon.ico

- 3631 /2013/05/24/improving-security-of-ssh-private-keys.html
- 2124 /2012/12/05/schema-evolution-in-avro-protocol-buffers-thrift.html
- $1369/$
- 915 /css/typography.css

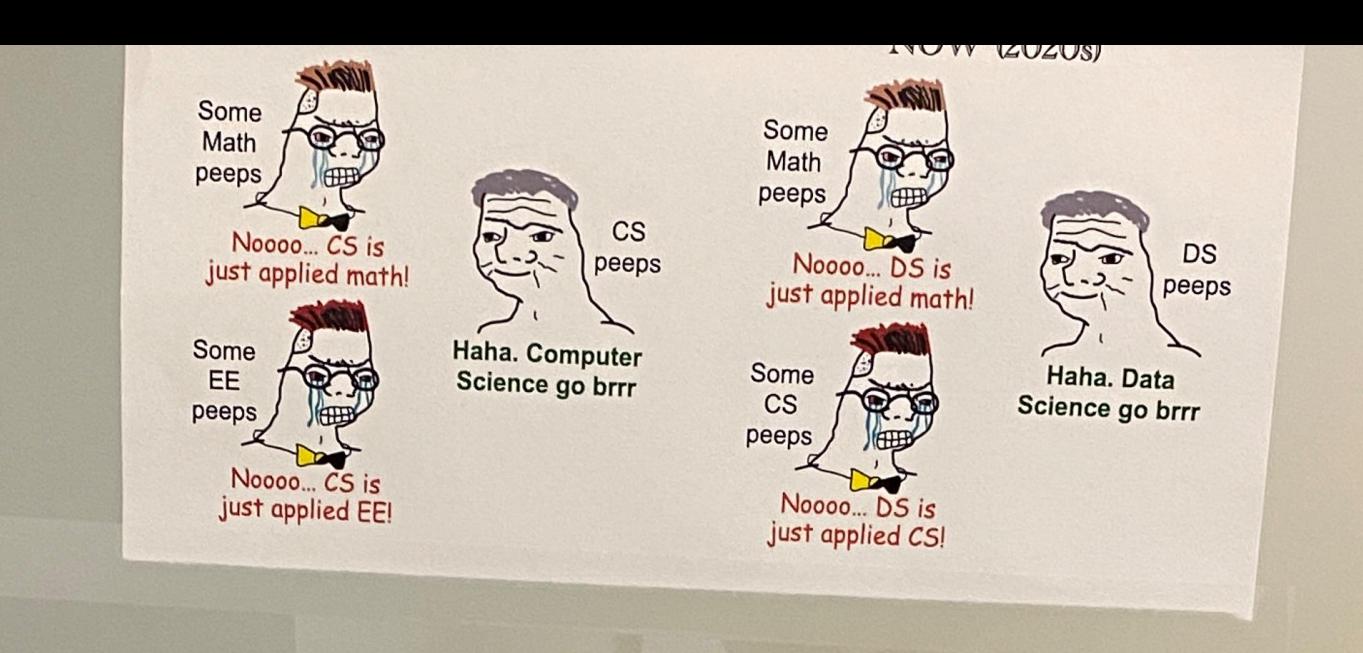

#### **Heilmeier's Catechism**

When George Heilmeier was the ARPA director in the mid 1970s<br>he had a standard set of questions he expected over mid 1970s<br>for a new research the had a standard set of questions he ARPA director in the mid 1970s<br>the had a standard set of questions he expected every proposal<br>for a new research program to answer. for a new research program to answer.

- 1. What is the problem, why is it hard?
- 2. How is it solved today?
- 
- 3. What is the new technical idea; why can we succeed 4. What is the impact if successful?
- 
- 5. How will the program be organized?
- 6. How will intermediate results be generated?<br>7. How will vou measure 7. How will you measure progress?
- 
- 8. What will it cost?

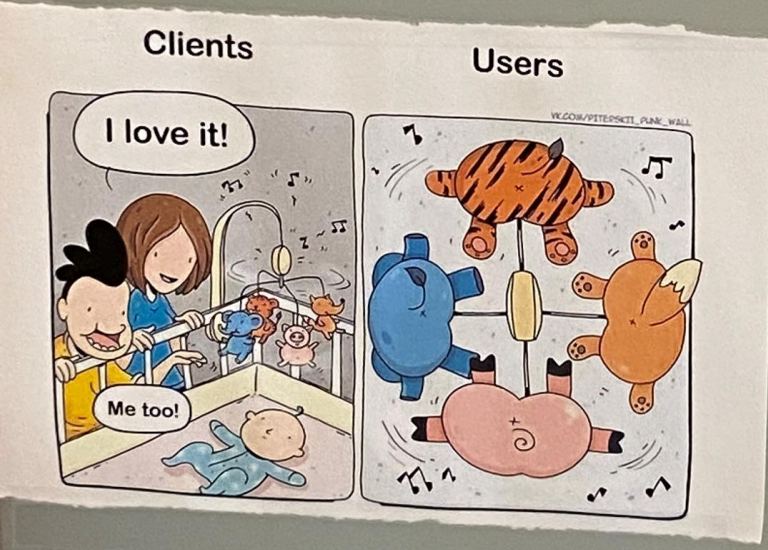

- 
- 
- **BYSTEM TECHNICAL JOURNAL JULY AUGUST 1978**

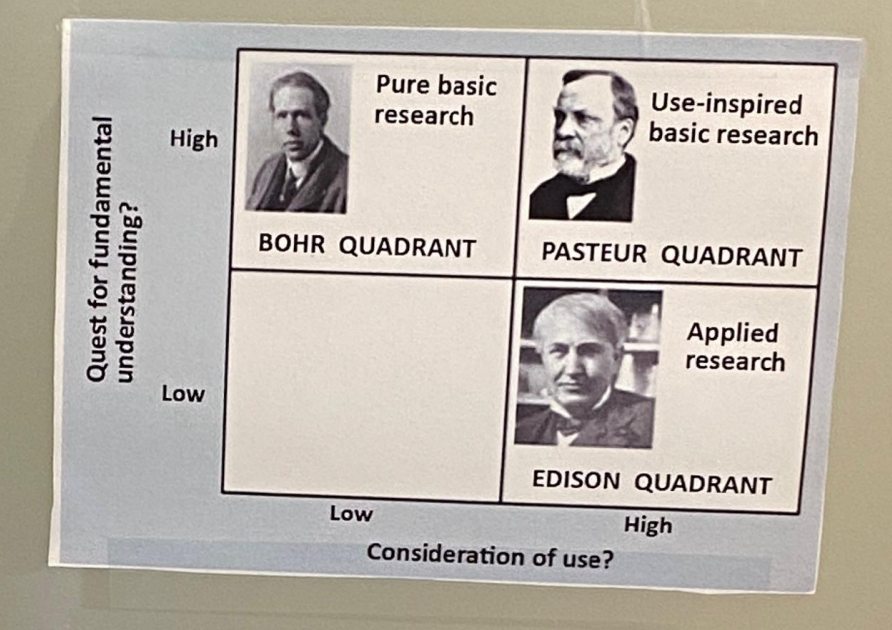

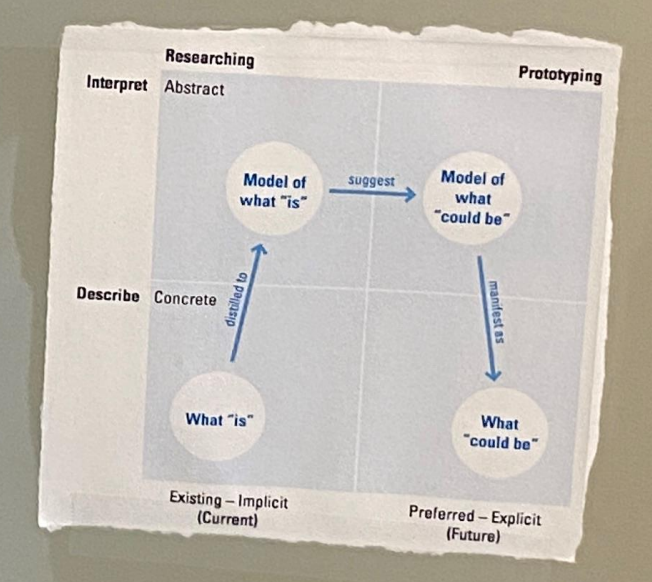

### Unix philosophy

AVERAGE TIME SPENT COMPOSING ONE E-MAIL

#### Style

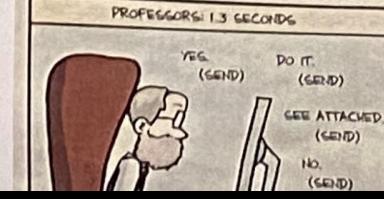

A number of maxims have gained currency among the builders and users of the UNIX system to explain and promote its characteris-

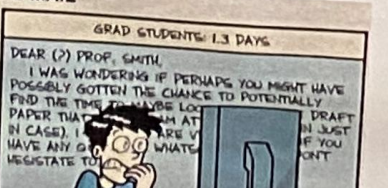

- (i) Make each program do one thing well. To do a new job, build afresh rather than complicate old programs hew job, build afresh rather than complicate old programs by adding new "features."
- (a) Expect the output of every program to become the input to another, as yet unknown, program to become the input to with extraneous information. Avoid strippently clutter output with extraneous information. Avoid stringently columnar or
- binary input formats. Don't insist on interactive input.<br>Design and build software even operative input. (m) Design and build software, even operating systems, to be tried early, ideally within weeks. Don't hesitate to the tried early, ideally within weeks. Don't hesitate to throw<br>away the clumsy parts and rebuild them.
- away the clumsy parts and rebuild them.<br>Use tools in preference to the till (iv) Use tools in preference to unskilled help to lighten a

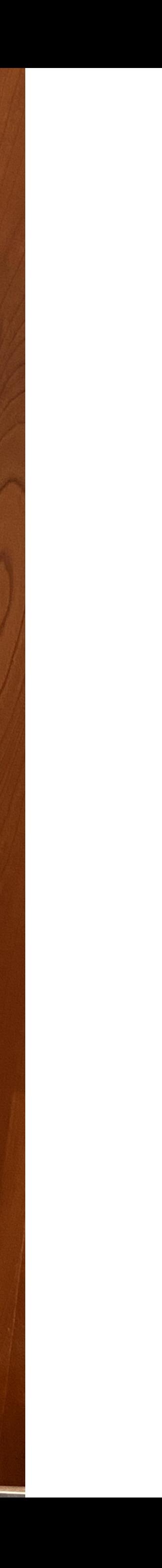

1902 THE BELL SYSTEM TECHNICAL JOURNAL, JULY-AUGUST 1978

# Unix philosophy

# • Make each program do one thing well. To do a new job, build

another, as yet unknown, program. Don't clutter output with extraneous information. Avoid stringently columnar or binary input

• Use tools in preference to unskilled help to lighten a programming task, even if you have to detour to build the tools and expect to

- afresh rather than complicate old programs by adding new "features".
- Expect the output of every program to become the input to formats. Don't insist on interactive input.
- parts and rebuild them.
- throw some of them out after you've finished using them.

• Design and build software, even operating systems, to be tried early, ideally within weeks. Don't hesitate to throw away the clumsy • Make each program do one thing well. To do a new job, build

## Unix philosophy

extraneous information. Avoid stringently columnar or binary input

- afresh rather than complicate old programs by adding new "features".
- Expect the output of every program to become the input to another, as yet unknown, program. Don't clutter output with formats. Don't insist on interactive input.
- parts and rebuild them.
- 

• Design and build software, even operating systems, to be tried early, ideally within weeks. Don't hesitate to throw away the clumsy

• Use tools in preference to unskilled help to lighten a programming task, even if you have to detour to build the tools and expect to throw some of them out after you've finished using them.

• Make each program do one thing well. To do a new job, build

# Unix philosophy

extraneous information. Avoid stringently columnar or binary input

- afresh rather than complicate old programs by adding new "features".
- Expect the output of every program to become the input to another, as yet unknown, program. Don't clutter output with formats. Don't insist on interactive input.
- parts and rebuild them.
- throw some of them out after you've finished using them.

• Design and build software, even operating systems, to be tried early, ideally within weeks. Don't hesitate to throw away the clumsy

• Use tools in preference to unskilled help to lighten a programming task, even if you have to detour to build the tools and expect to

• Make each program do one thing well. To do a new job, build

# Unix philosophy

another, as yet unknown, program. Don't clutter output with extraneous information. Avoid stringently columnar or binary input

- afresh rather than complicate old programs by adding new "features".
- Expect the output of every program to become the input to formats. Don't insist on interactive input.
- parts and rebuild them.
- throw some of them out after you've finished using them.

• Design and build software, even operating systems, to be tried early, ideally within weeks. Don't hesitate to throw away the clumsy

• Use tools in preference to unskilled help to lighten a programming task, even if you have to detour to build the tools and expect to

• You can end the pipeline at any point, pipe the output into less,

• You can write the output of one pipeline stage to a file and use

# Transparency and experimentation

- The input files to Unix commands are normally treated as immutable.
	- Run most commands without damaging the input files.
- and look at it to see if it has the expected form.
	- Great for debugging.
- that file as input to the next stage.
	- Restart process.

The biggest limitation of Unix tools is that they run only on a single machine — and that's where tools like Hadoop come in.

# Today's topic: Batch Processing

- Overview
- IO & Unix pipes
- MapReduce
	- HDFS infrastructure
	- Job execution
	- Programming models
	- Workflow
- Beyond MapReduce

- Read the log file.
- Split each line into fields by white space, output only the 7th element (requested URL).
- Alphabetically sort
- Filter out repeated lines.
- Sort it again based on the line number  $(-n)$
- Output the first five lines.

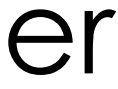

## Batch processing with Unix Tools

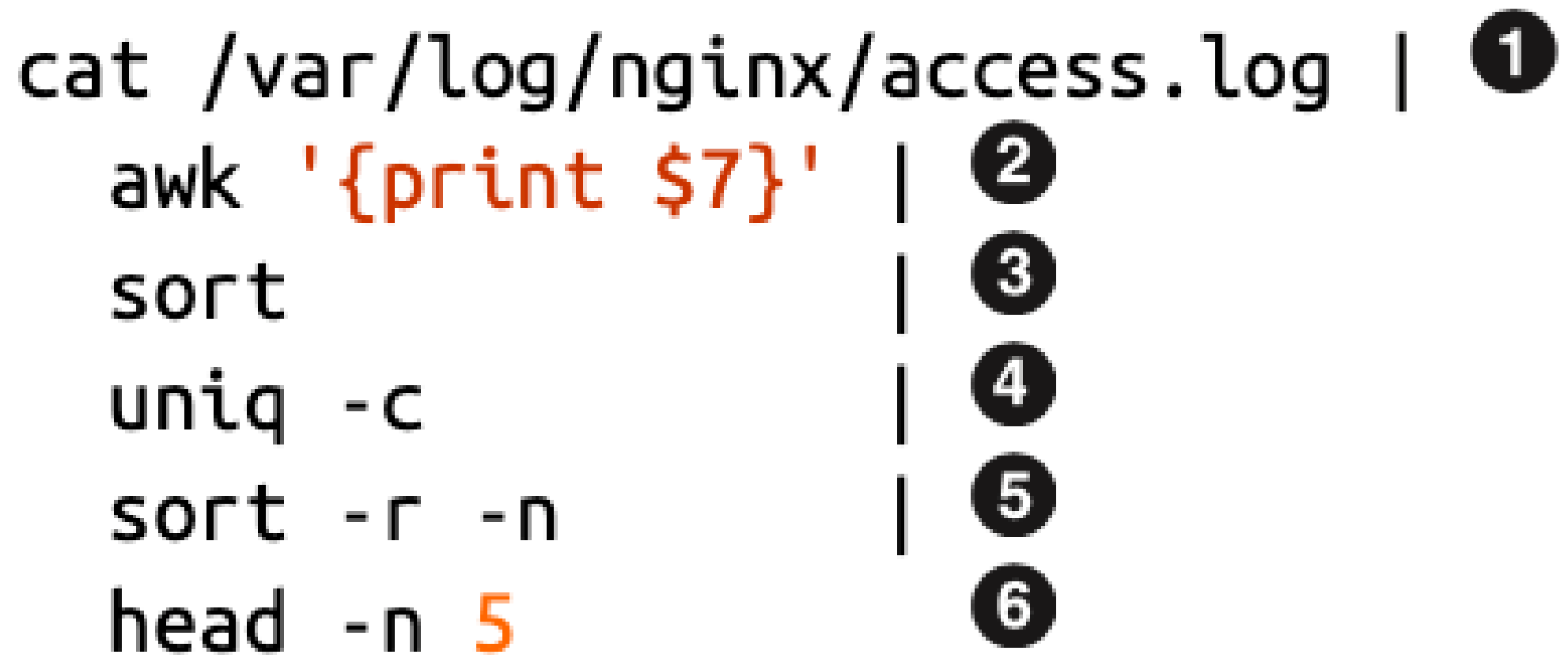

4189 /favicon.ico

- 3631 /2013/05/24/improving-security-of-ssh-private-keys.html
- 2124 /2012/12/05/schema-evolution-in-avro-protocol-buffers-thrift.html
- $1369/$
- 915 /css/typography.css

# Today's topic: Batch Processing

- Overview
- IO & Unix pipes
- MapReduce
	- HDFS infrastructure
	- Programming models
	- Job execution
	- Workflow
- Beyond MapReduce

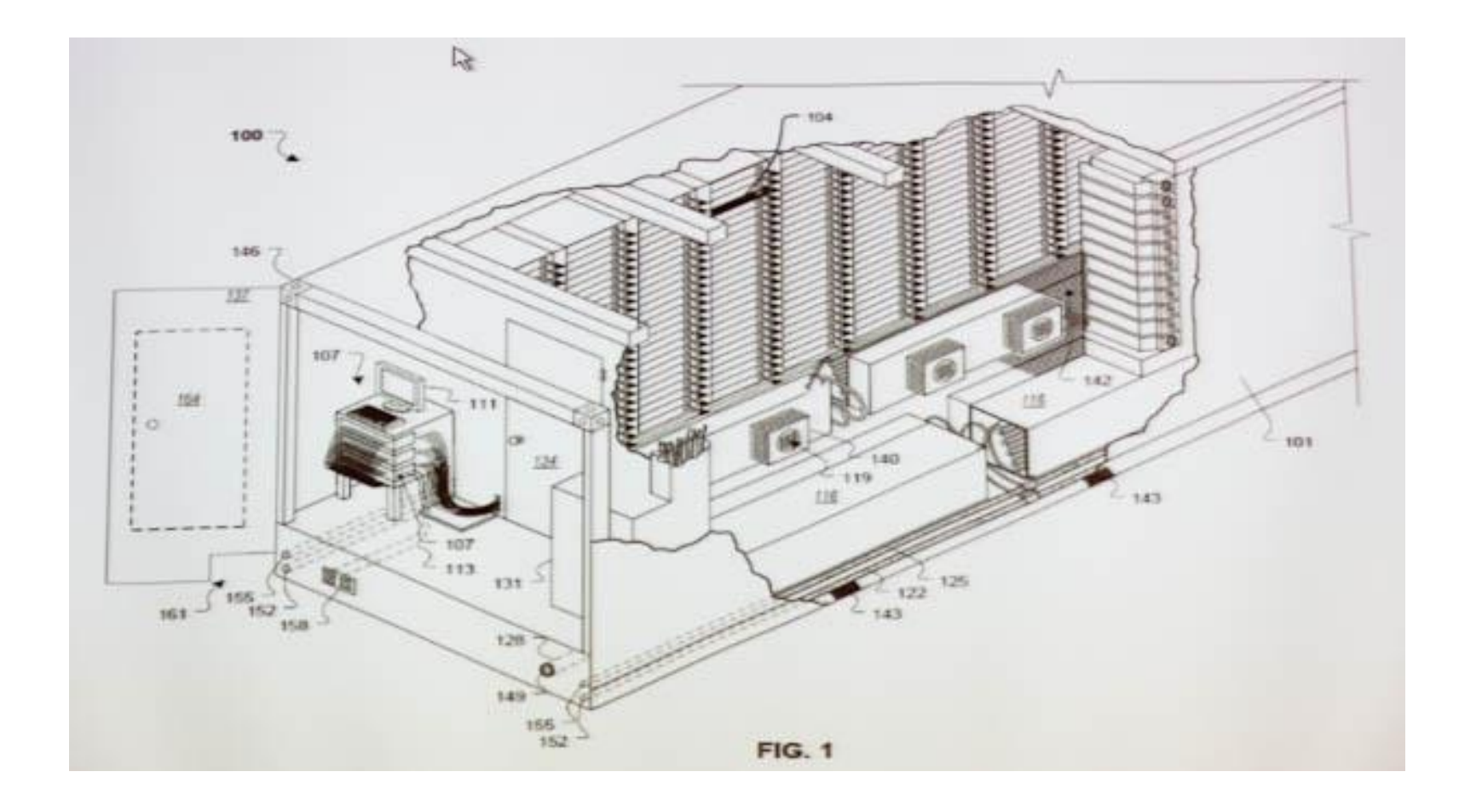

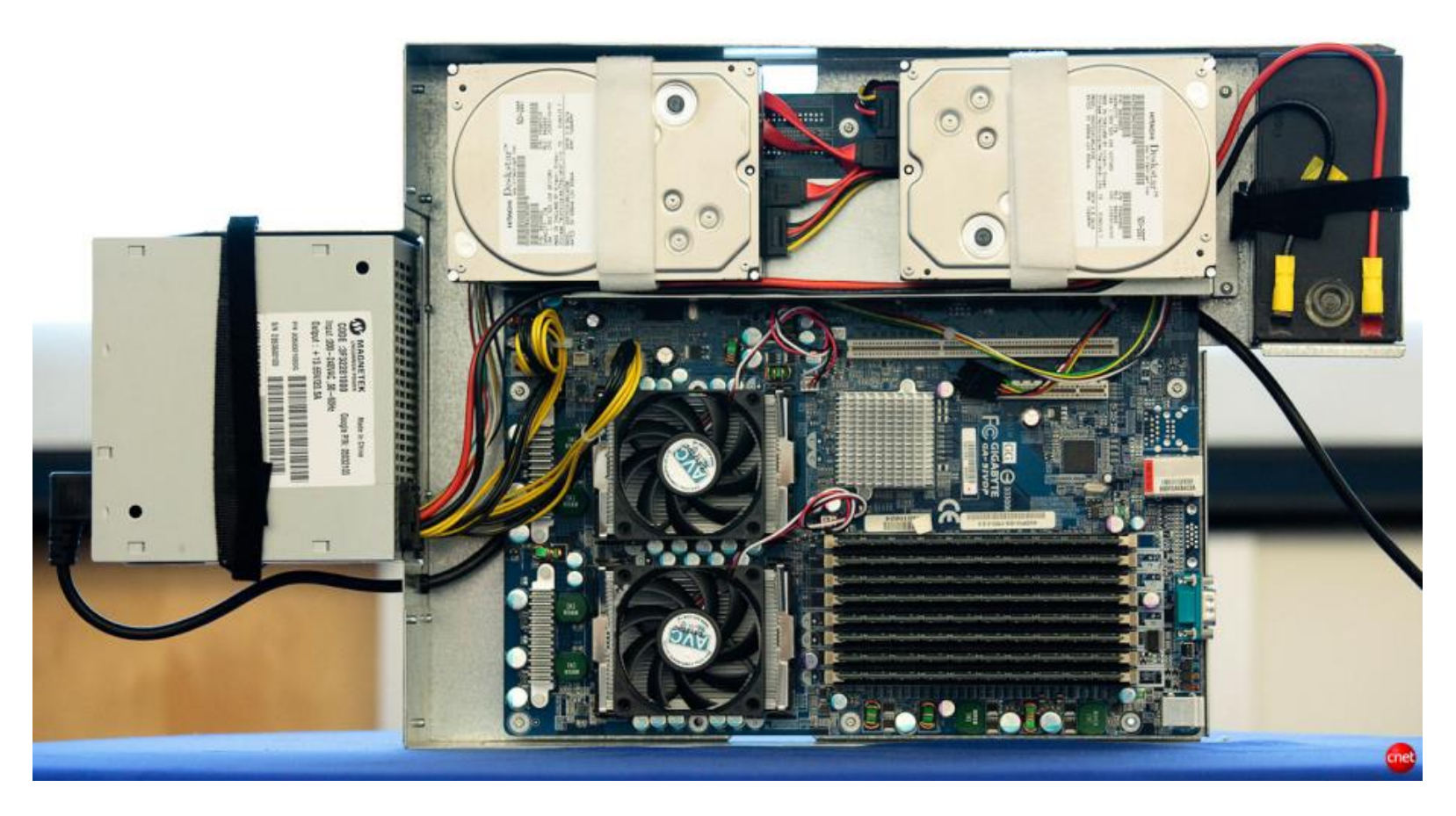

- ■Engineered for maximum modularity & power efficiency
- ■Container: 1160 servers, 250KW
- ■Server: 2 disks, 2 processors

## Google Data Centers

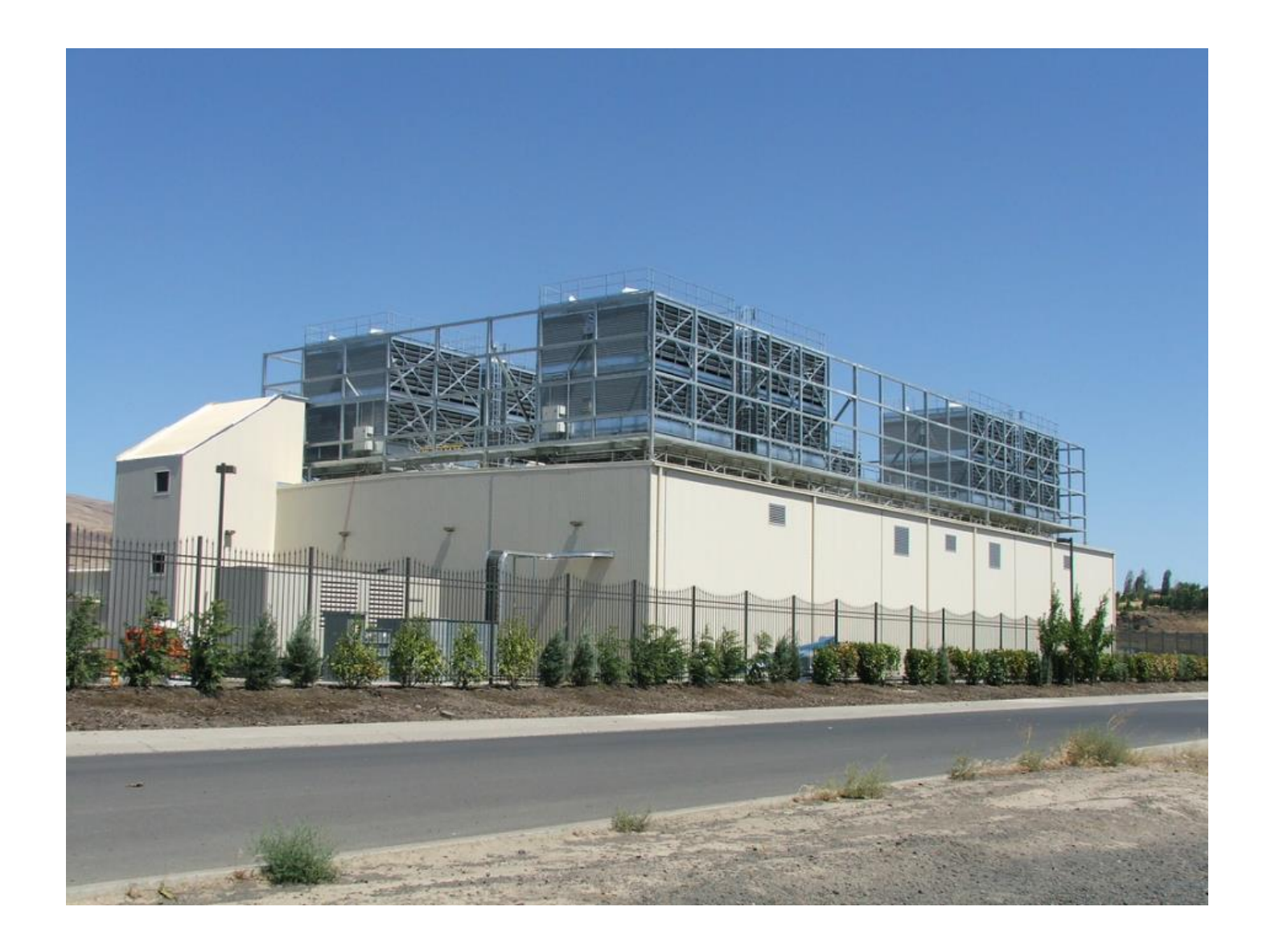

• Dalles, Oregon ■Hydroelectric power @ 2¢ / KW Hr ■50 Megawatts ●Enough to power 60,000 homes

# Typical Cluster Machine

- Medium-performance processors
- Modest memory
- $\bullet$  1-2 disks

**Network** 

#### Compute + Storage Nodes

- Conventional Ethernet switches
	- 10 Gb/s within rack
	- 100 Gb/s across racks

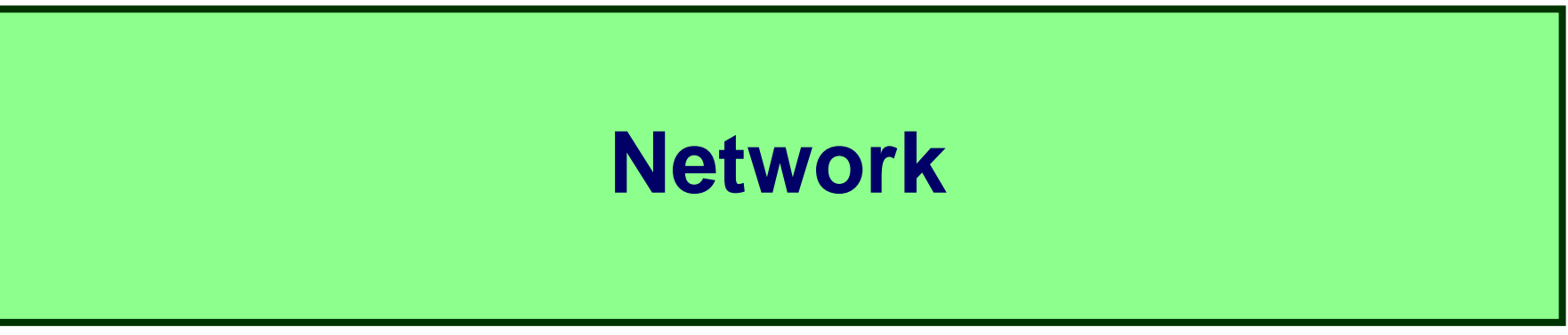

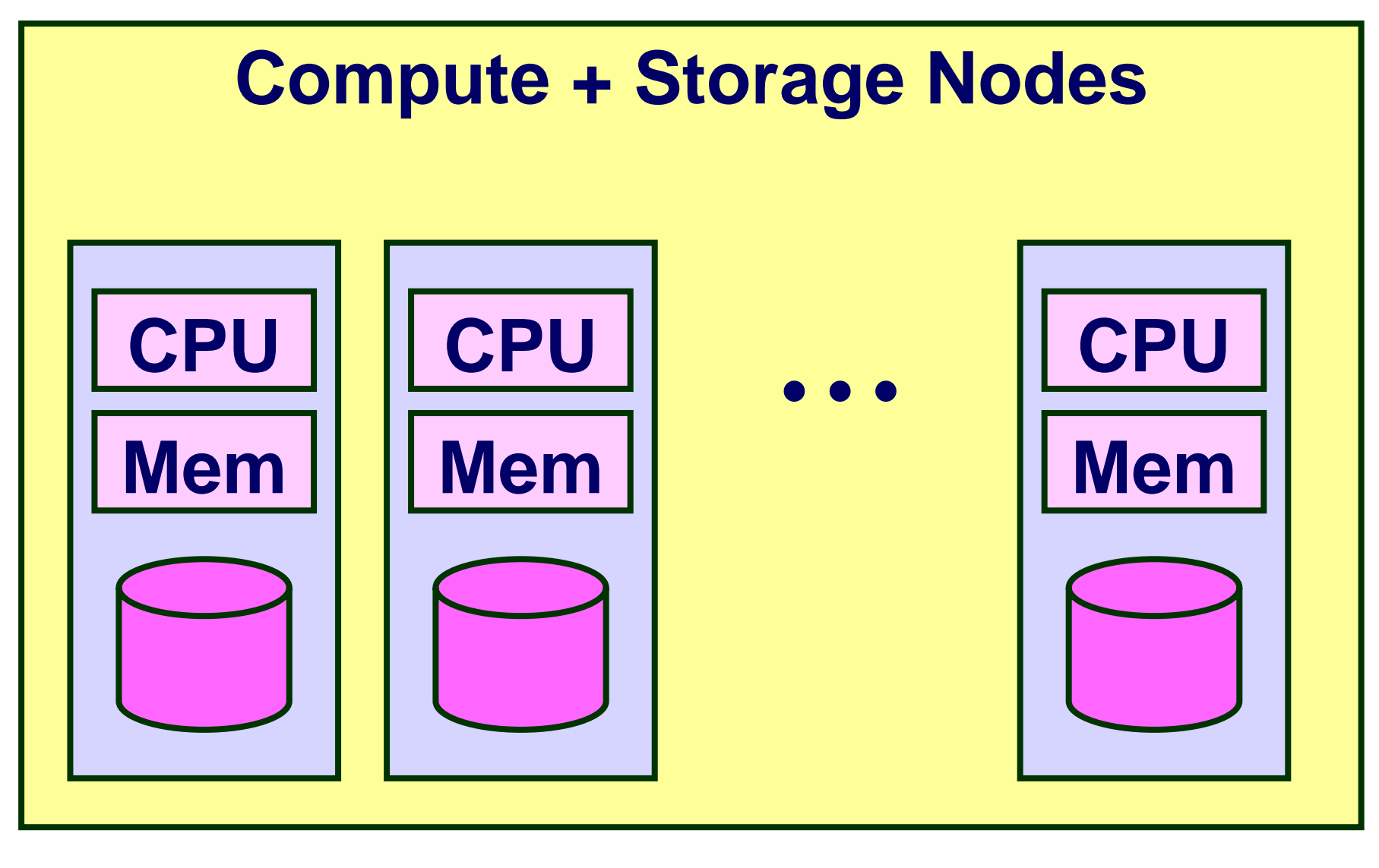

Roll over image to zoom in

#### WD Black 3TB Performance Desktop Hard Disk Drive -7200 RPM SATA 6 Gb/s 64MB Cache 3.5 Inch -WD3003FZEX

by Western Digital ★★★★☆ ▼ 1,615 customer reviews | 28 answered questions

List Price: \$249.99 Price: \$149.99 Prime You Save: \$100.00 (40%)

#### In Stock.

Ships from and sold by Amazon.com. Gift-wrap available.

Want it Friday, Oct. 30? Order within 55 mins and choose Two-Day Shipping at checkout. Details

Capacity: 3 TB

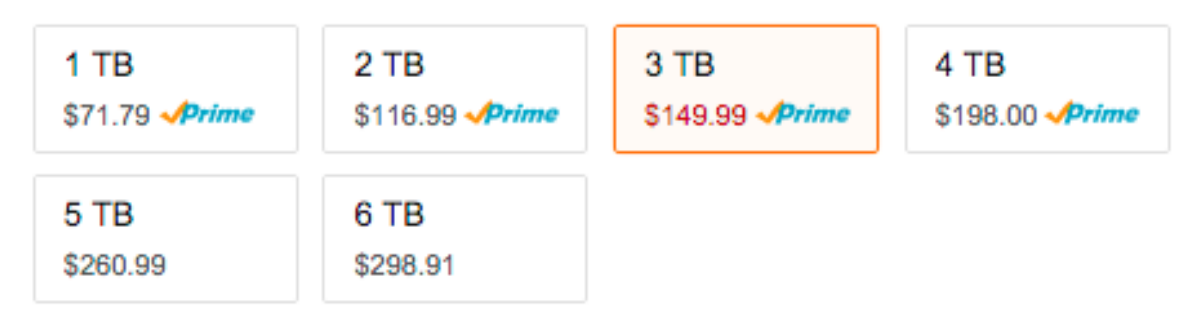

### Machines with Disks

#### Lots of storage for cheap

• 3 TB @ \$150 (5¢ / GB)

• Compare 2007: 0.75 TB @ \$266 35¢ / GB

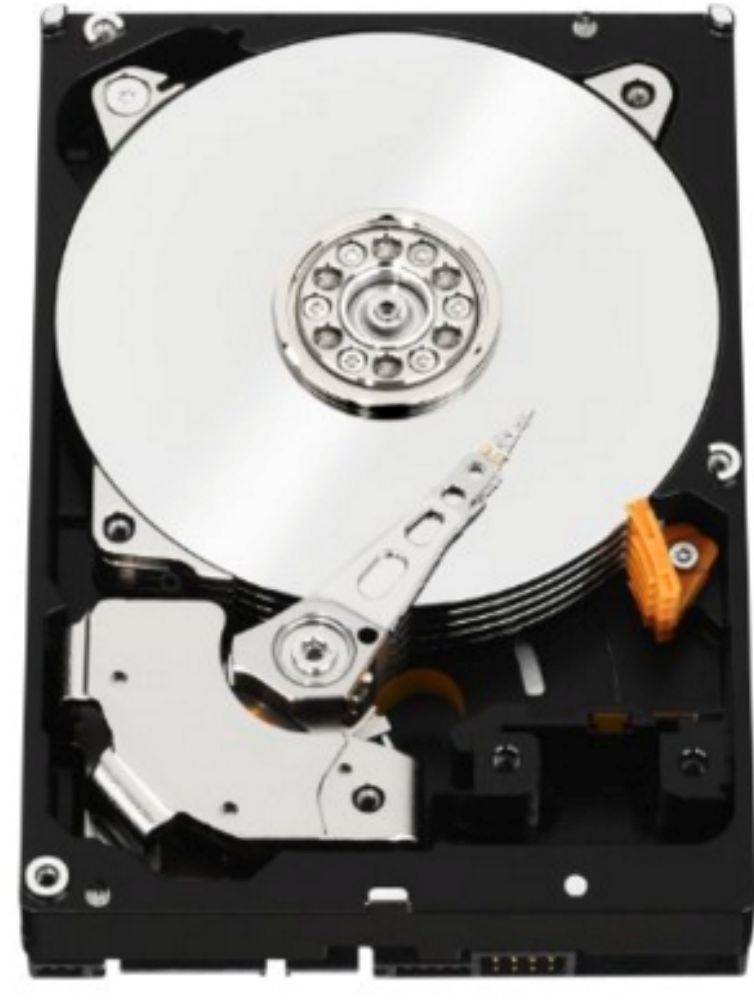

Drawbacks

- Long and highly variable delays
- Not very reliable

Not included in HPC Nodes

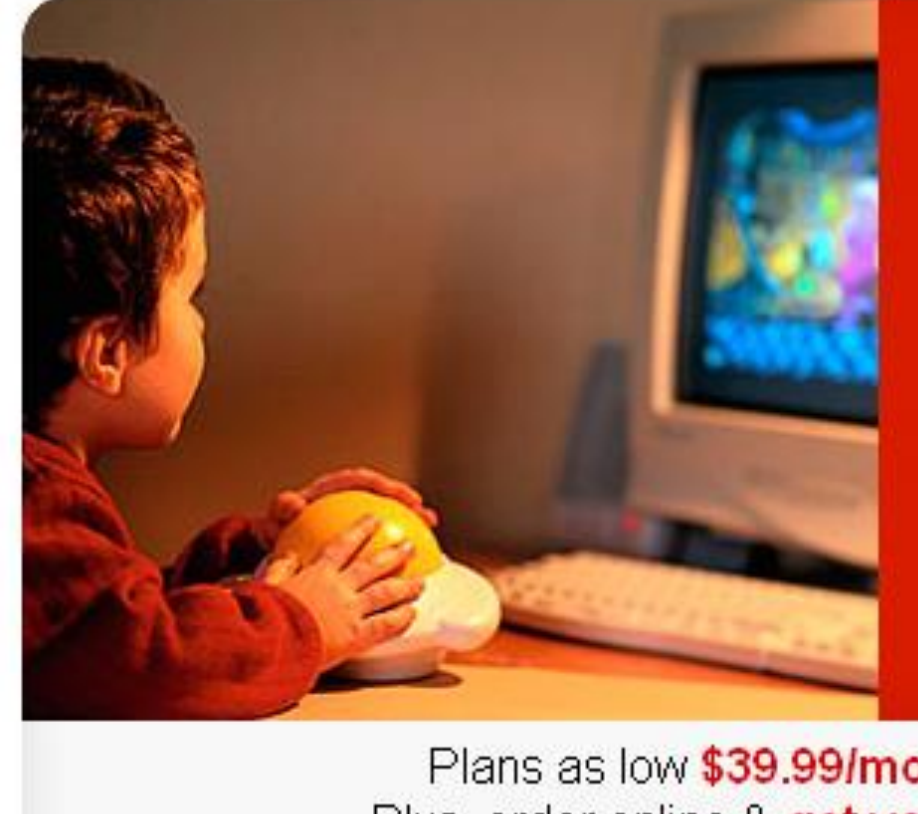

No more blaming connection speeds for your losses.

Verizon FIOS - the fastest Internet available.

Plans as low \$39.99/month (up to 5 Mbps). Plus, order online & get your first month FREE!

Enter your home phone number below to check availability.

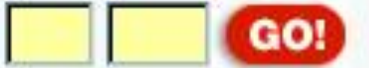

Don't have a Verizon phone number? Qualify your address.

# Oceans of Data, Skinny Pipes

#### 1 Terabyte

- Easy to store
- Hard to move

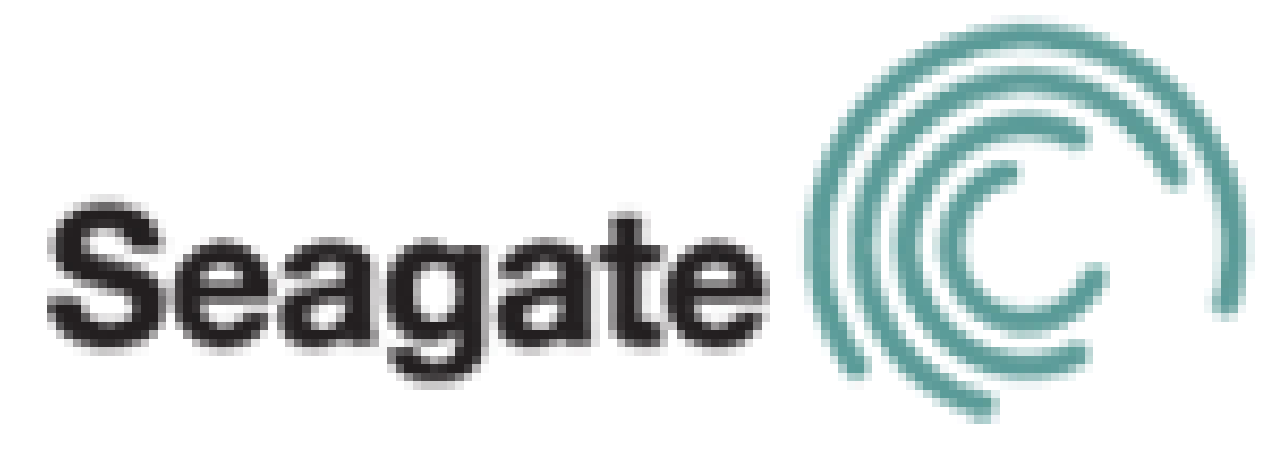

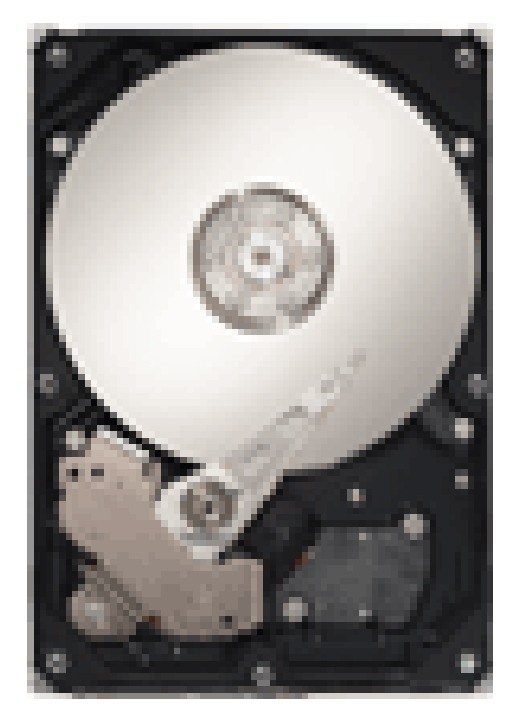

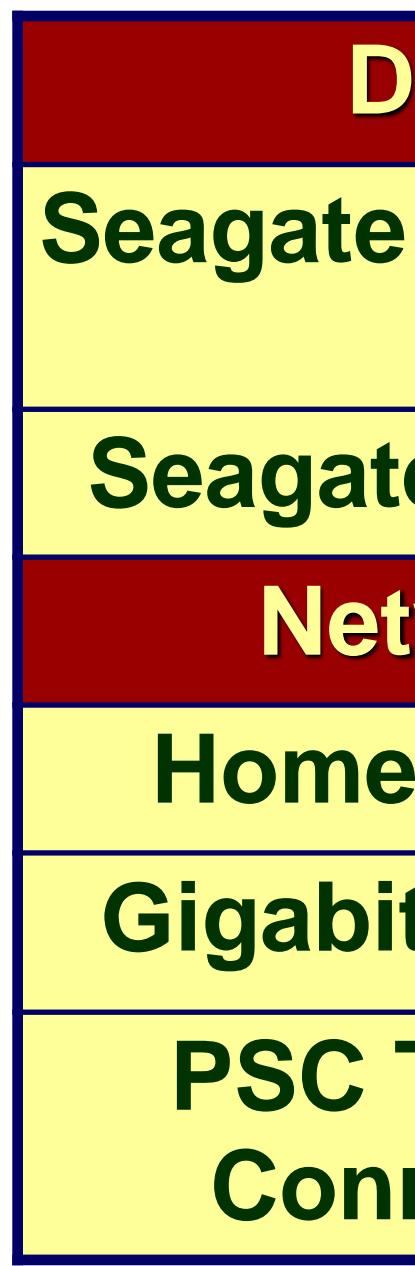

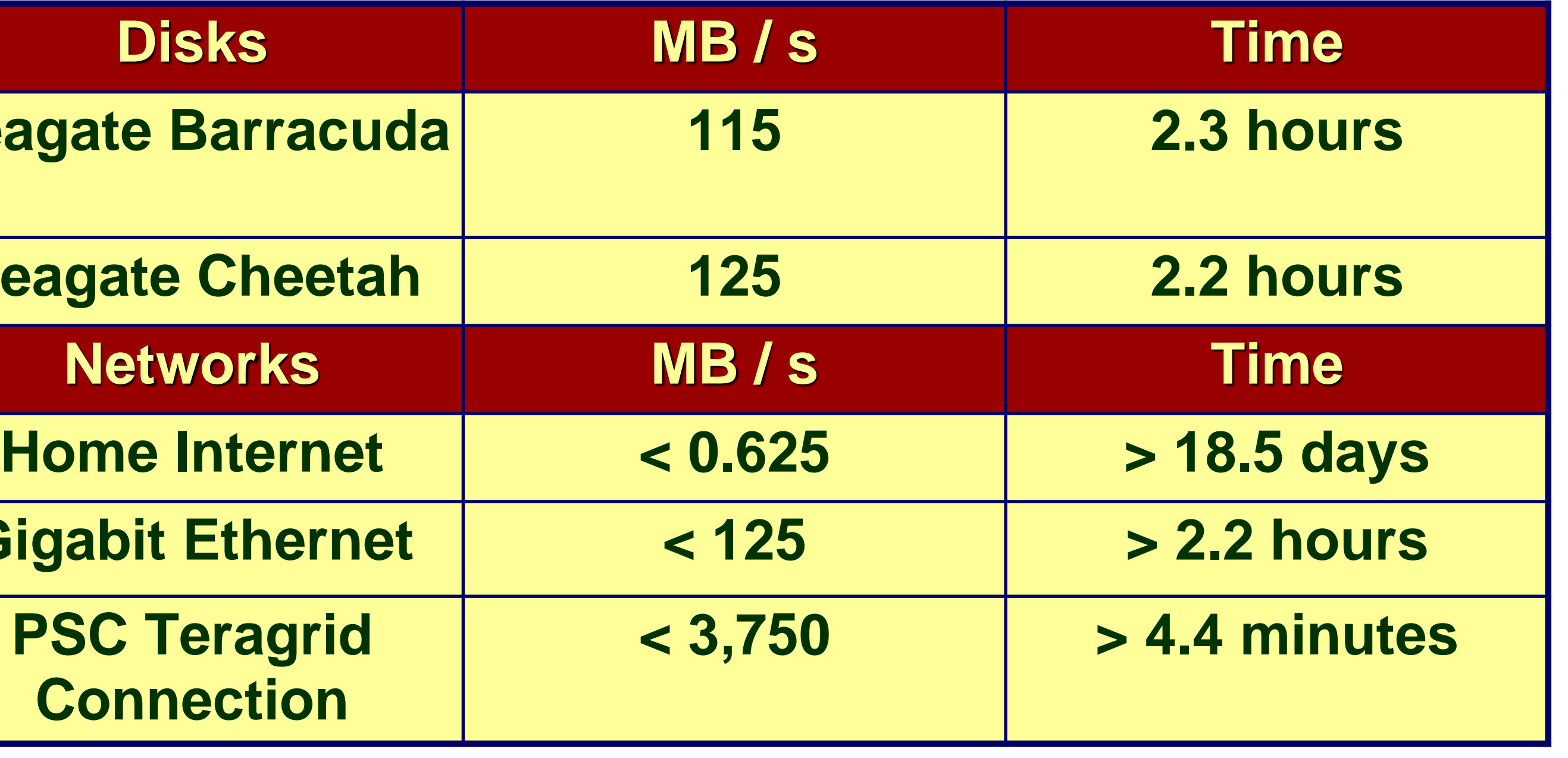

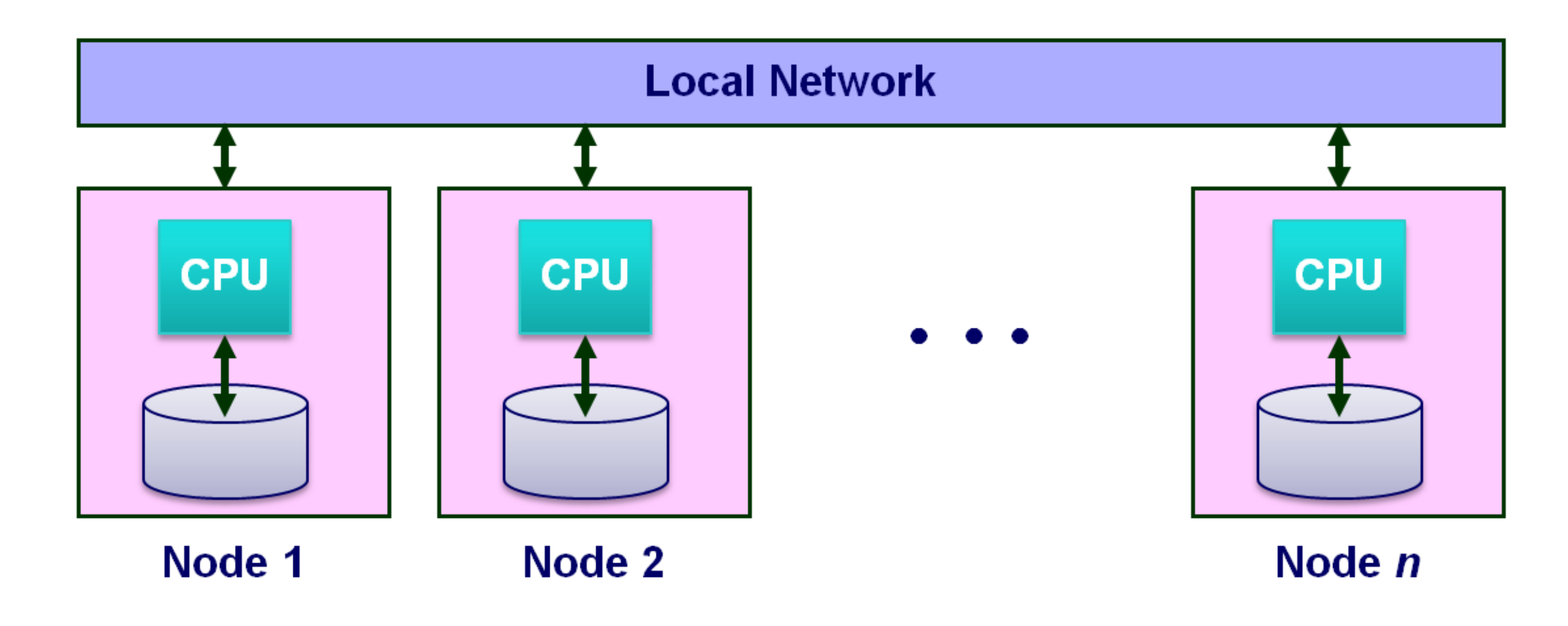

## Data-Intensive System Challenge

#### For Computation That Accesses 1 TB in 5 minutes

- Data distributed over 100+ disks
	- Assuming uniform data partitioning
- Compute using 100+ processors
- Connected by gigabit Ethernet (or equivalent)

- Lots of disks
- Lots of processors
- Located in close proximity
	- Within reach of fast, local-area network

#### System Requirements

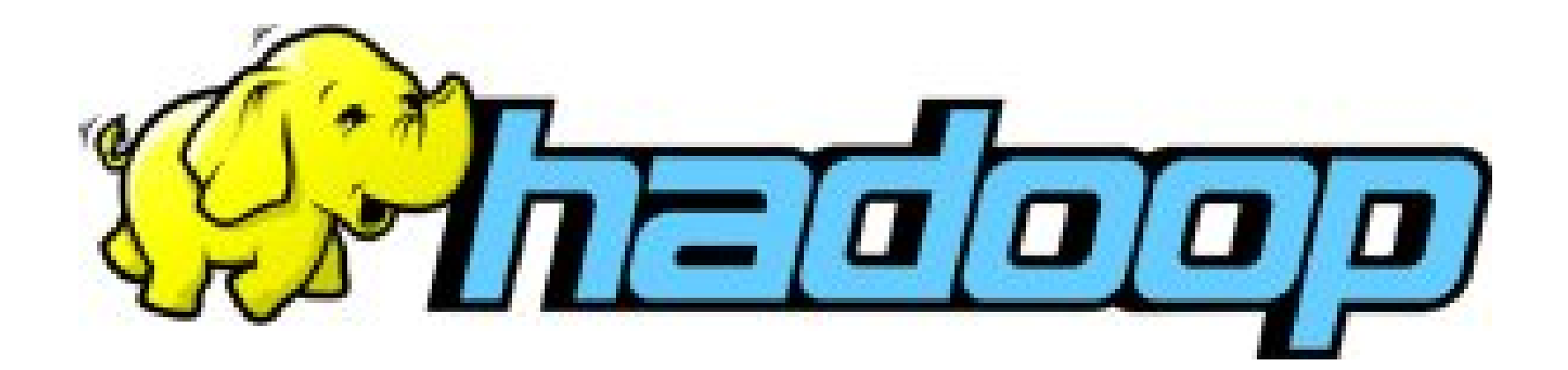

# Hadoop Project

#### File system with files distributed across nodes

- Store multiple (typically 3 copies of each file)
	- If one node fails, data still available
- 
- Logically, any node has access to any file • May need to fetch across network (ideally, leverage locality for perf.)
- Map / Reduce programming environment
	- Software manages execution of tasks on nodes

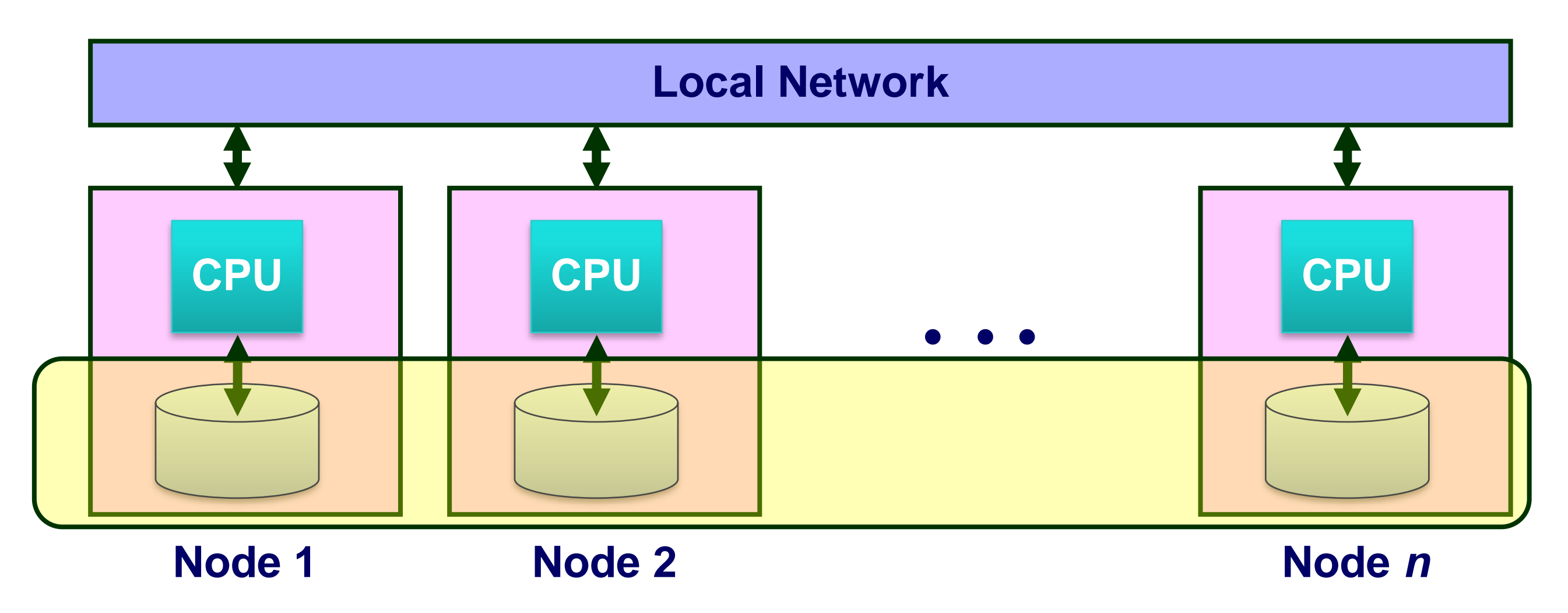